# **5.3 All Appendices**

# **Bright Pattern Documentation**

 $\Box$ 

Generated: 12/07/2021 3:44 am

Content is available under license unless otherwise noted.

## **Table of Contents**

<span id="page-1-0"></span>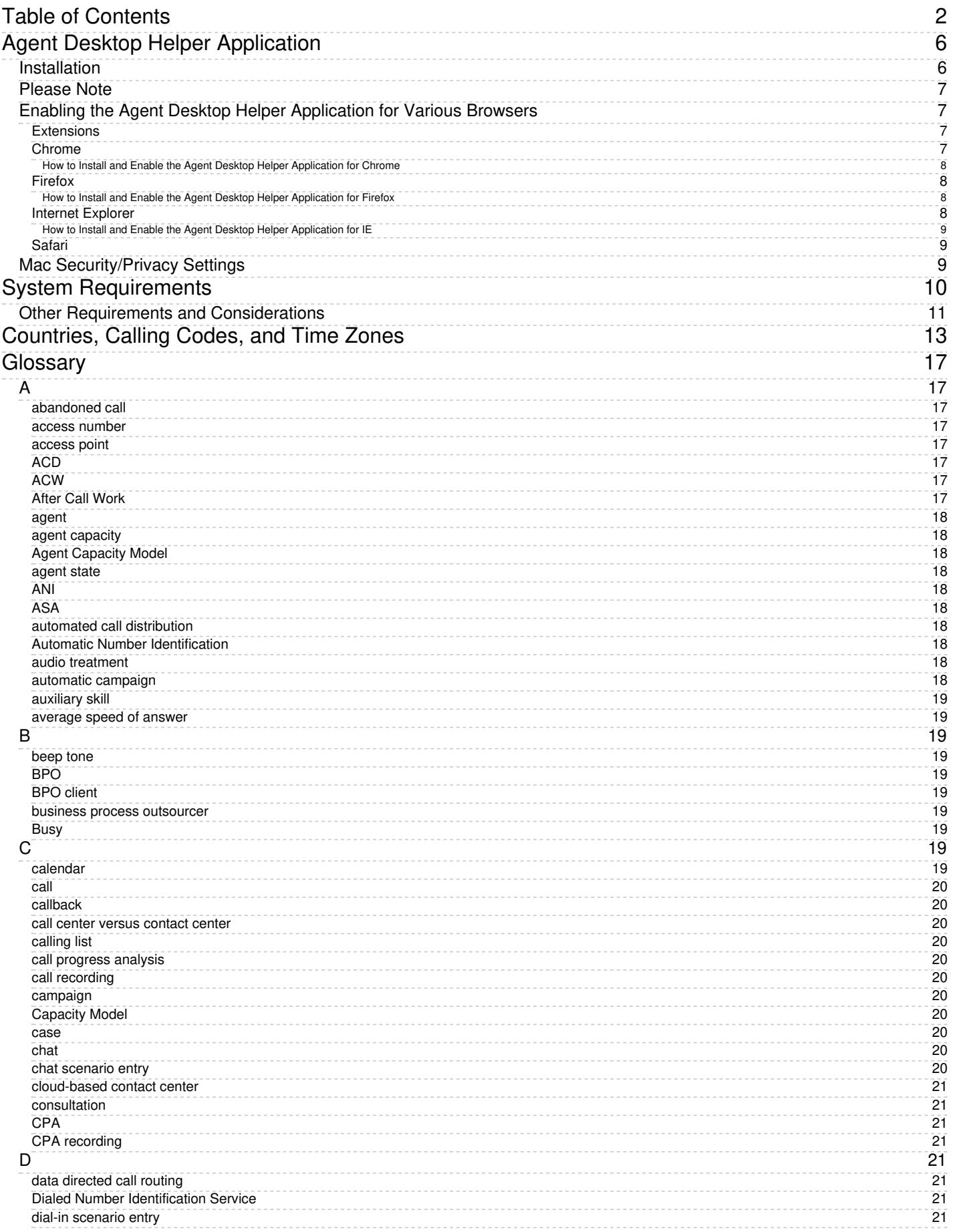

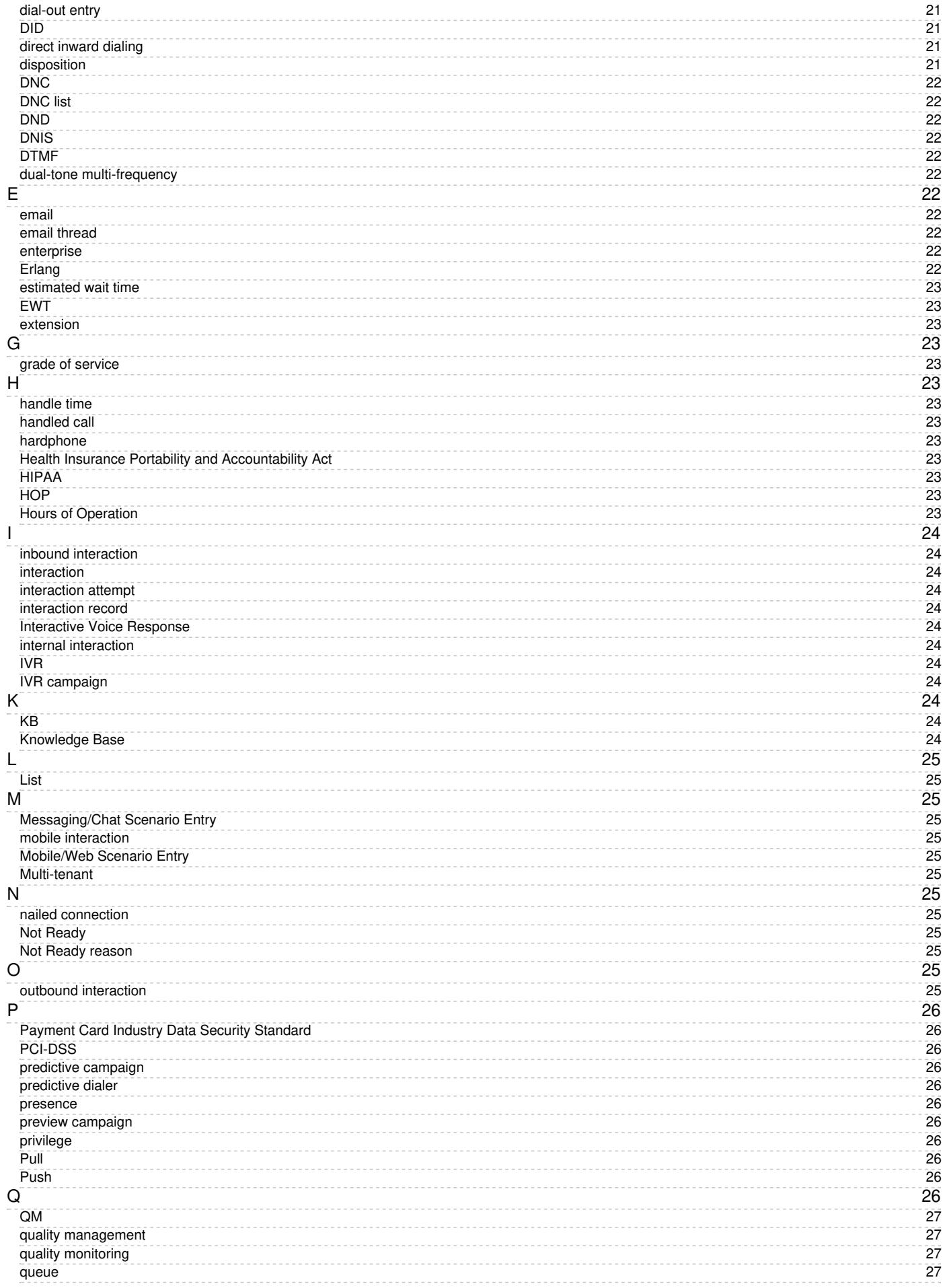

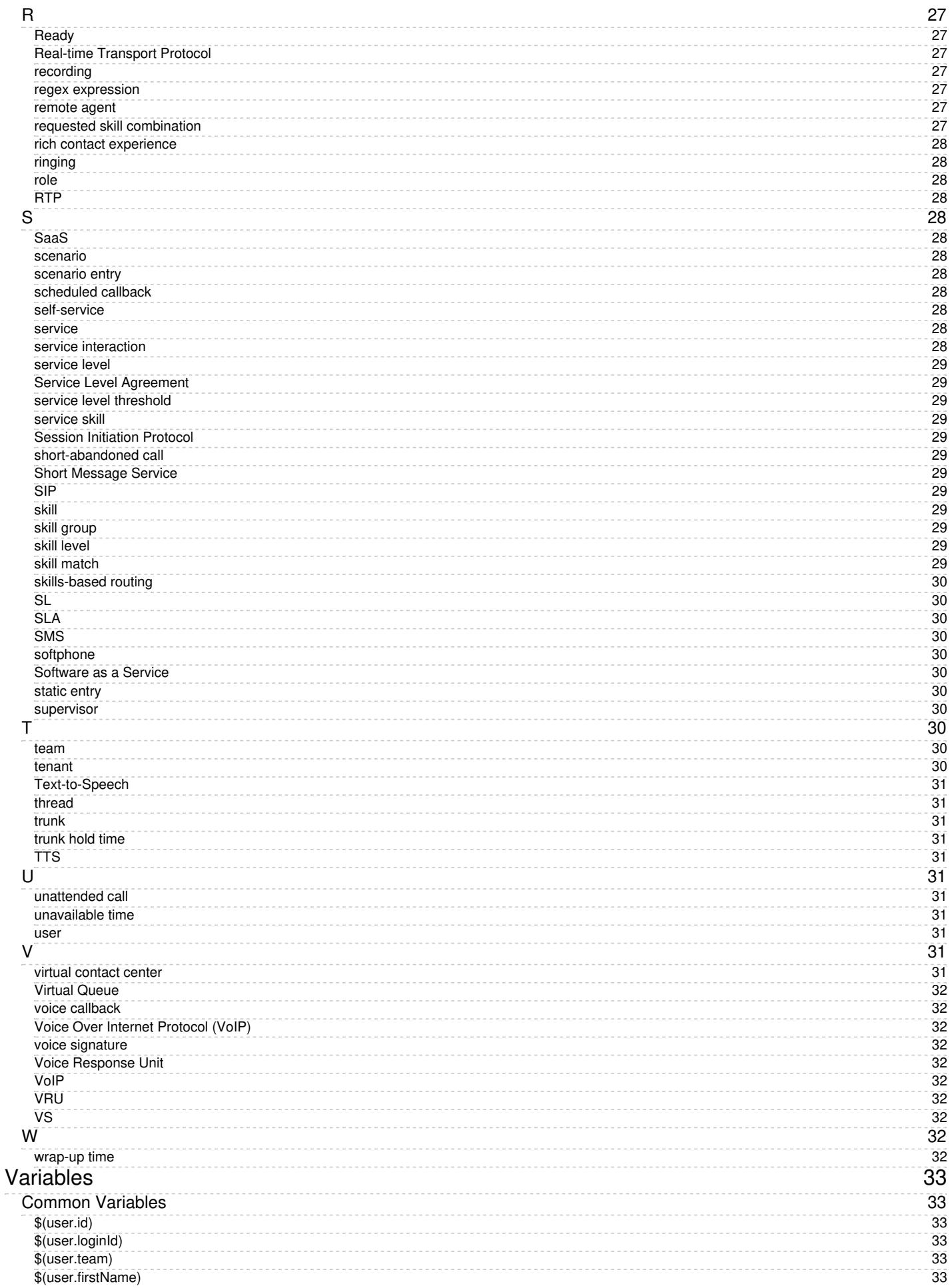

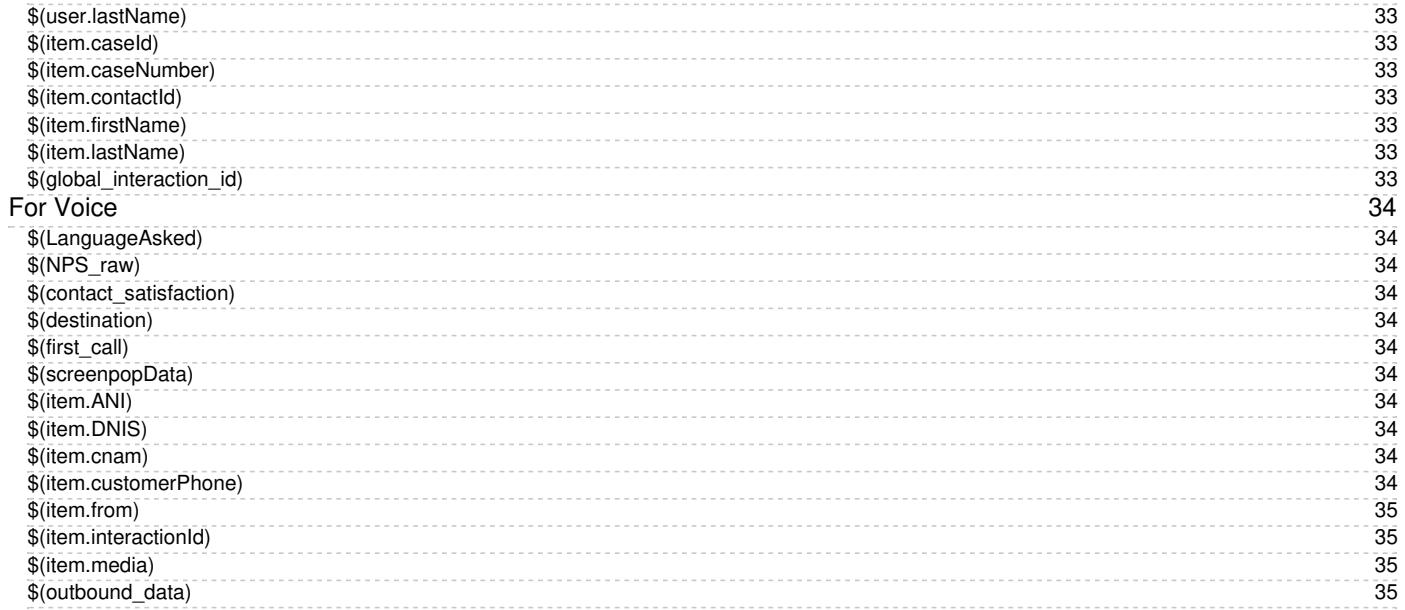

# <span id="page-5-0"></span>**Agent Desktop Helper Application**

Contact center agents, supervisors, campaign operators, and back-office (PBX) users access Bright Pattern Contact Center via the Agent Desktop application, which is a web application that runs in all popular [browsers](https://help.brightpattern.com/5.3:Contact-center-administrator-guide/SystemRequirements). Although most of the Agent Desktop functionality is implemented using thin-client technologies, some of its capabilities require a software component that is installed on users' computers. This component is called the **Agent Desktop Helper Application**.

In the current version of Bright Pattern Contact Center, Agent Desktop Helper Application provides the following functions:

- [Softphone](https://help.brightpattern.com/5.3:Contact-center-administrator-guide/Appendices/Overview/?action=html-localimages-export#topic_contact-center-administrator-guide.2Fsoftphones) (SIP/RTP endpoint)
- Screen-pop dialog
- Logging
- Indication of audio device changes
- Alerts on all audio devices
- Screen recording
- Screen monitoring
- Key-press detection for presence status updates
- Voice quality monitoring
- [Simplified](https://help.brightpattern.com/5.3:Contact-center-administrator-guide/Appendices/Overview/?action=html-localimages-export#topic_simplified-desktop-net-api-specification.2Fpurpose) .NET API support

For more [information](https://help.brightpattern.com/5.3:Contact-center-administrator-guide/Appendices/Overview/?action=html-localimages-export#topic_agent-guide.2Fsetup.2Fagentdesktophelperapplicationquickstart) about the application, see the*Agent Guide*, section Agent Desktop Helper Application Quick Start, and section Installing and Updating the Agent Desktop Helper [Application](https://help.brightpattern.com/5.3:Contact-center-administrator-guide/Appendices/Overview/?action=html-localimages-export#topic_agent-guide.2Fsetup.2Fagentdesktophelperapplication).

# <span id="page-5-1"></span>**Installation**

The Agent Desktop Helper Application installer is available in both MSI and EXE formats:

- ADHelperApp-MultiUser x64.msi (64-bit)
- ADHelperApp-MultiUser\_x86.msi (32-bit)
- BPClientSetup.exe

The MSI installer can be recommended for the installation via a coordinated IT effort. This installer supports over-the-network deployment using the [Group](https://technet.microsoft.com/en-us/windowsserver/bb310732.aspx) Policy feature of your Windows OS. It also supports per-machine deployment, which makes the Agent Desktop Helper Application available to all users of computers where it is installed, thus enabling hot-desking. (Note that when the MSI installer is used, the aforementioned Chrome extension will be installed automatically as long as the Chrome Web Store is not blocked by your firewall.)

To obtain the MSI installer, contact your service provider.

Should an administrator need to install the MSI manually on an individual PC, note that it must be run with elevated privileges (i.e., double-clicking on the .msi file in the file explorer does not work).

To do this, take the following steps:

- 1. In Windows search, type **cmd**.
- 2. Right-click on the cmd icon and select**Run as administrator**.
- 3. From the Command Prompt application, type the MSI file name and hit **Enter**.

If the Agent Desktop Helper Application is not pre-installed via the coordinated IT effort as suggested, users will be prompted to download and install it when they start Agent Desktop on their computers for the first time and whenever a newer version of this component is available with a general solution upgrade. Note that in this case, the EXE installer will be used. Only the user whose account was used to install the Agent Desktop Helper Application in this manner will be able to access the application on the given computer.

# <span id="page-6-0"></span>**Please Note**

The computers of users of the Agent Desktop application must conform to a number of system [requirements](https://help.brightpattern.com/5.3:Contact-center-administrator-guide/Appendices/Overview/?action=html-localimages-export#topic_contact-center-administrator-guide.2Fsystemrequirements).

Agent Desktop can be used with multiple browsers on the same computer; however, concurrent Agent Desktop sessions under different accounts in different browsers (or in the same browser) of the same computer are not officially supported.

Starting from Bright Pattern Contact Center version 5.3.12, macOS from Sierra and earlier are no longer supported for the Agent Desktop Helper Application; this is due to Apple introducing new rules of application signing. Earlier versions of the Helper Application can still be used on Sierra. If you are using macOS Sierra and older, consider not upgrading the Agent Desktop Helper Application. Please do not confuse Sierra with High Sierra, which is supported.

# <span id="page-6-1"></span>**Enabling the Agent Desktop Helper Application for Various Browsers**

#### <span id="page-6-2"></span>**Extensions**

The Agent Desktop Helper Application is supported on Google Chrome, Mozilla Firefox, Safari, and Microsoft Internet Explorer. Some browser extensions or other settings may need to be enabled, depending on the user's browser.

All extensions are deployed after downloading and running the Agent Desktop Helper Application installer. The procedure is described for each browser in the following section of this article.

#### <span id="page-6-3"></span>**Chrome**

Bright Pattern Contact Center enables the Agent Desktop Helper Application for the Google Chrome browser using an extension called **Agent Desktop Chrome Extension**. This extension is compliant with the changes in Chrome plug-in policies that have been developed and registered via the [Chrome](https://chrome.google.com/webstore/category/apps) Web Store.

The Agent Desktop Chrome Extension has its own versioning that is not dependent on the Bright Pattern Contact Center platform version and does not follow the same version format.

Both the Agent Desktop Helper Application and, if necessary, the Agent Desktop Chrome Extension, can be preinstalled on all user desktops as part of the process of activating of your Bright Pattern-based contact center. This deployment method is also recommended during solution upgrades involving new versions of the application and extension. If any such changes are expected, your service provider will normally contact you prior to the upgrade and work with you to make sure that these components are updated on all of your Agent Desktop users' computers.

#### <span id="page-7-0"></span>**How to Install and Enable the Agent Desktop Helper Application for Chrome**

- 1. Download and install the Agent Desktop Helper Application.
- 2. Add the Agent Desktop Chrome Extension from the[Chrome](https://chrome.google.com/webstore/detail/agent-desktop-chrome-exte/mkaocfkkgijdkejknbfblgfbelppnfci) Web Store.
- 3. Enable it in Chrome Extensions.

For more information, see the *Agent Guide*, section How to Enable the [Extension](https://help.brightpattern.com/5.3:Agent-guide/Setup/AgentDesktopHelperApplication#Chrome) for Chrome.

#### <span id="page-7-1"></span>**Firefox**

Starting with Bright Pattern Contact Center version 3.15 and later, NPAPI technology is not supported for Mozilla Firefox. In response to Firefox disabling NPAPI support in version 52 and completely removing NPAPI support in version 53 and later, the Agent Desktop Helper Application is enabled for Firefox version 53 and later through the use of an extension called **Agent Desktop Extension**.

#### <span id="page-7-2"></span>**How to Install and Enable the Agent Desktop Helper Application for Firefox**

- 1. In Agent Desktop, when prompted by a warning message, follow the instructions:
	- 1. Click the **downloading** link to download the Agent Desktop Helper Application (Mac: *bpclient\_mac.pkg*, Windows: *BPClientSetup.exe*).
	- 2. Run the installer, and follow all the instructions given on your screen.
	- 3. Click the **Agent Desktop Extension** link in the warning message to install the Agent Desktop Extension. Doing so will bring up a Firefox dialog asking you to allow the Agent Desktop Extension to be installed as an add-on. Click **Continue to Installation**.
- 2. Make sure that the extension is enabled in Firefox Add-ons.
- 3. Return to the Agent Desktop application and refresh the page.

For more information, see the *Agent Guide*, section How to Enable the [Extension](https://help.brightpattern.com/5.3:Agent-guide/Setup/AgentDesktopHelperApplication#Firefox) for Firefox.

# <span id="page-7-3"></span>**Internet Explorer**

For Microsoft Internet Explorer, an Active X control is used, so an extension is not required. These components are installed along with the Agent Desktop Helper Application itself and appear in the add-on lists of the aforementioned browsers under the same name (i.e., Agent Desktop Helper Application).

Although no extension is needed for IE, Agent Desktop users who are on IE 11 or higher must disable the browser's Enhanced Protected Mode in order for all Agent Desktop application logs to appear in the same folder (e.g., "*C:\Users\<UserName>\AppData\Local\Temp\logs"*).

#### <span id="page-8-0"></span>**How to Install and Enable the Agent Desktop Helper Application for IE**

- 1. Download and install the Agent Desktop Helper Application.
- 2. Make sure the browser's Enhanced Protected Mode is disabled:
	- 1. Click **Tools** (Alt+X) and select Internet options.
	- 2. Click the **Security** tab, and deselect the **Enable Enhanced Protected Mode** checkbox.
	- 3. Click **OK**.

For more information, see the *Agent Guide*, section How to Disable [Enhanced](https://help.brightpattern.com/5.3:Agent-guide/Setup/AgentDesktopHelperApplication#Internet_Explorer) Protected Mode.

#### <span id="page-8-1"></span>**Safari**

Starting with Bright Pattern Contact Center version 5.3 and later, NPAPI technology is not supported for the Safari web browser. In response to this, the Agent Desktop Helper Application is enabled for Safari 10, 11, and 12 on Mac OS X 10.12 (Sierra) and higher through the use of an extension, which is packaged in the Agent Desktop Helper Application installer (*bpclient\_mac.pkg*). The installer will detect the OS X version your system is running on and will install the extension only if it runs on Mac OS 10.12 and later.

Users need only download and run the installer to get Agent Desktop to run properly. For more information, see the *Agent Guide*, section How to Enable the [Application](https://help.brightpattern.com/5.3:Agent-guide/Setup/AgentDesktopHelperApplication#Safari) for Safari.

# <span id="page-8-2"></span>**Mac Security/Privacy Settings**

In addition to all the aforementioned steps for installing/updating the Agent Desktop Helper Application, Mac users must also review their privacy settings and allow both "Agent Desktop Helper" and "bpclient" apps to use the microphone. Mac users must do this no matter which web browser they are using.

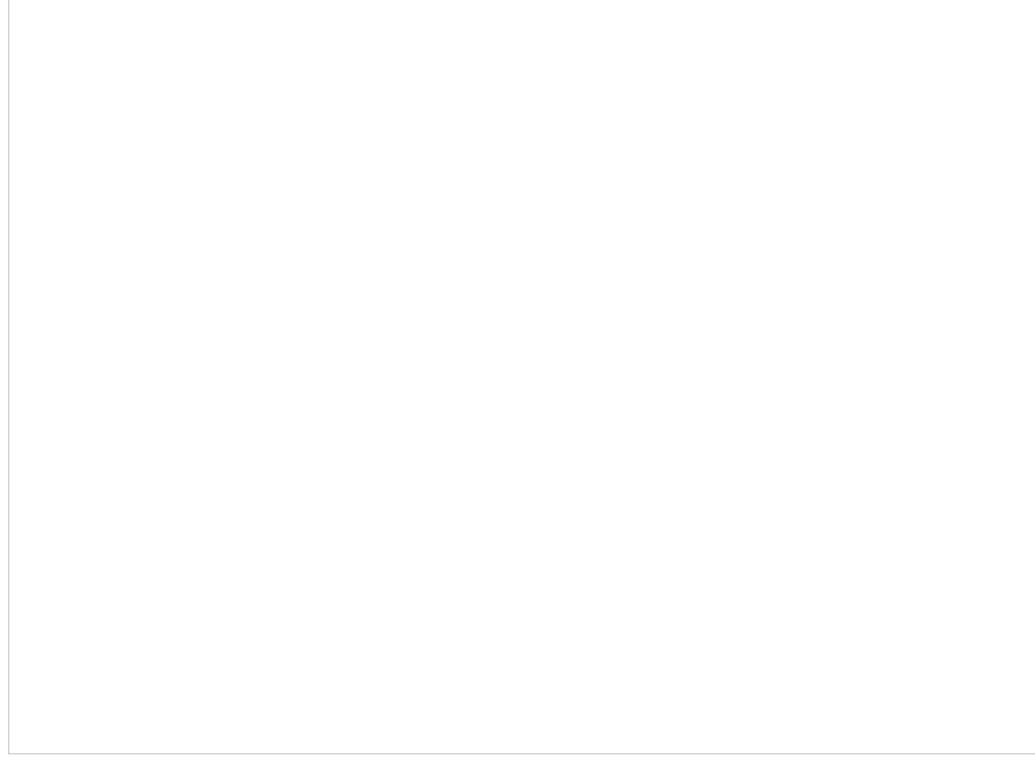

Example of allowing apps to use the microphone in Security & Privacy > Privacy

# <span id="page-9-0"></span>**System Requirements**

To ensure normal operation of your Bright Pattern-based contact center, the computers of your Agent Desktop users and your data network shall conform to the following system requirements, which are provided as a sizing example:

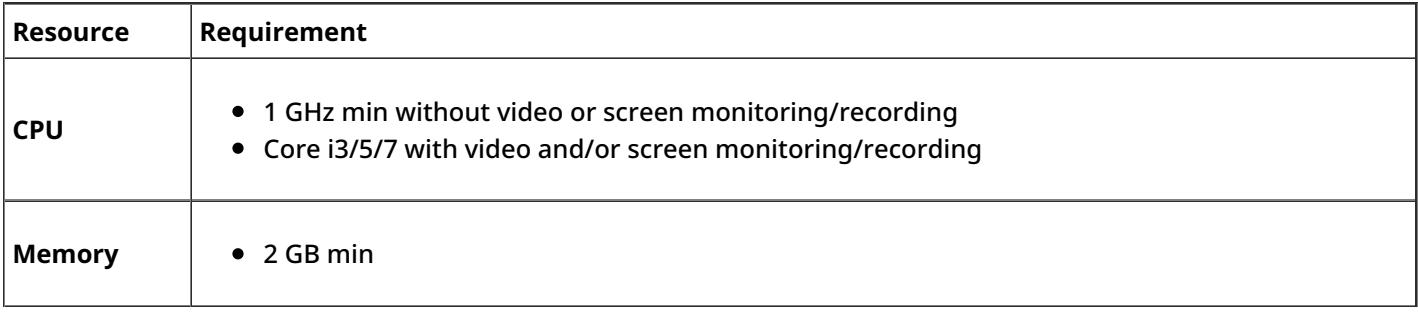

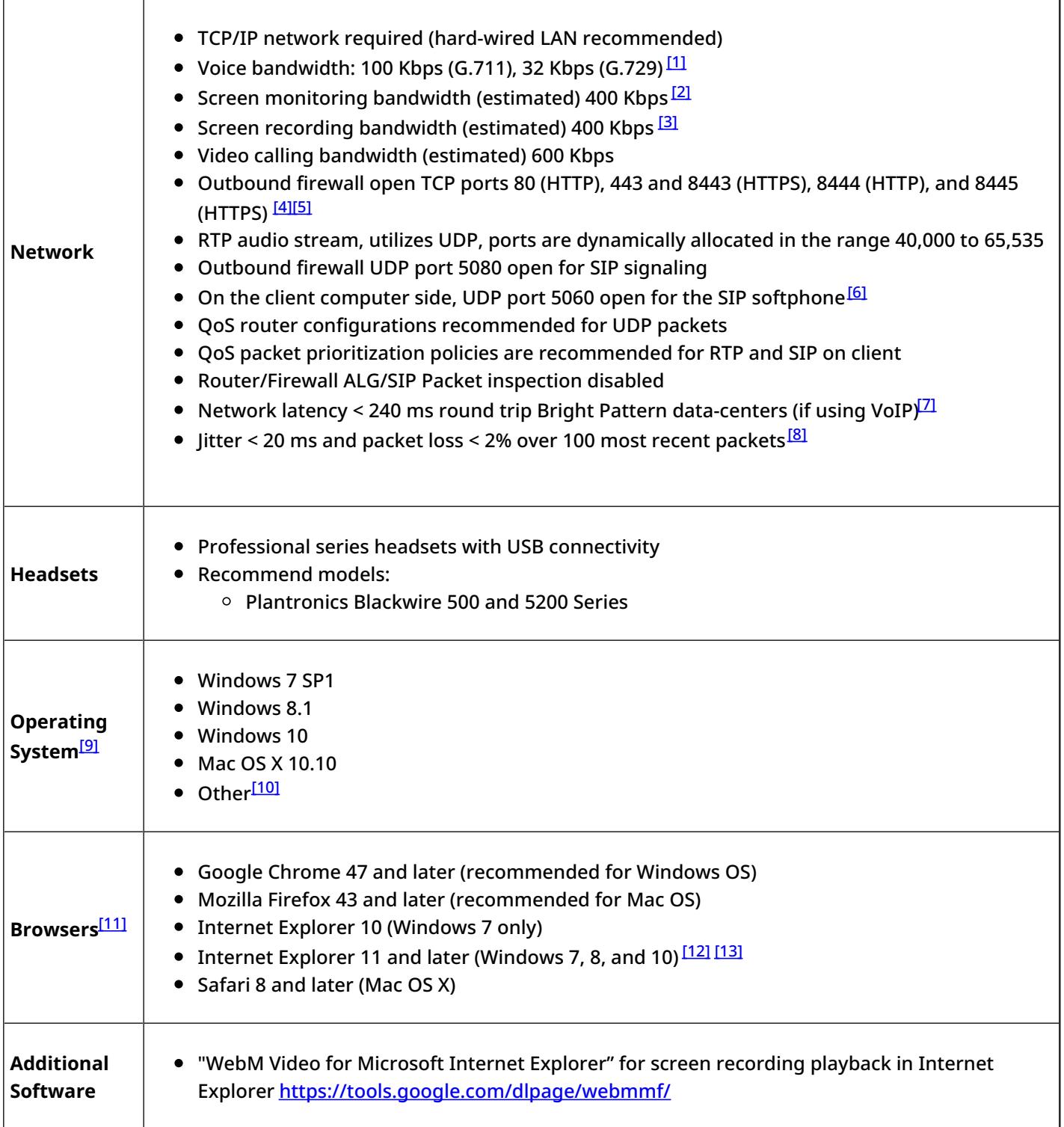

# <span id="page-10-0"></span>**Other Requirements and Considerations**

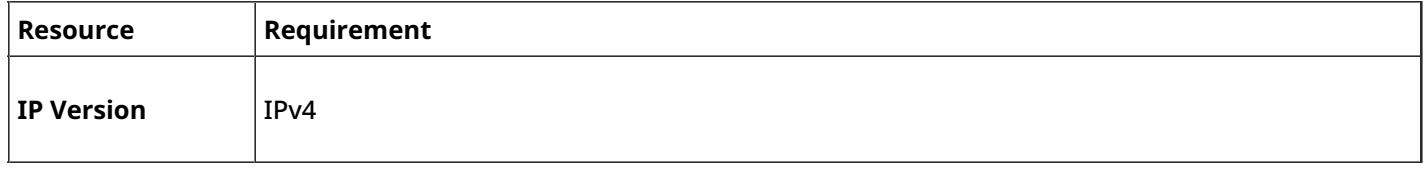

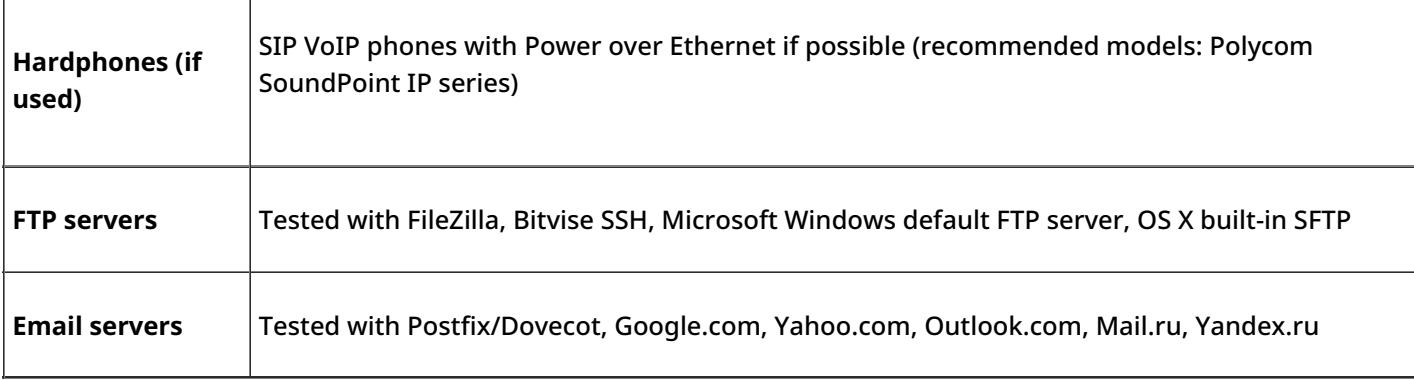

- 1. [↑](https://help.brightpattern.com/5.3:Contact-center-administrator-guide/Appendices/Overview/?action=html-localimages-export#cite_ref-1) On the client side, the G.729 codec is supported for hardphones only.
- 2.  $\hat{\mathbf{I}}$  Bandwidth varies greatly depending on the number of screens, screen resolution, intensity of screen changes, and some other factors. The estimate is provided for a single-screen computer with 1200 x 1600 screen resolution running typical office applications (low intensity of screen changes).
- 3. [↑](https://help.brightpattern.com/5.3:Contact-center-administrator-guide/Appendices/Overview/?action=html-localimages-export#cite_ref-3) See the previous footnote.
- 4. [↑](https://help.brightpattern.com/5.3:Contact-center-administrator-guide/Appendices/Overview/?action=html-localimages-export#cite_ref-4) For version 5.0, the default configuration for Agent Server has changed: HTTPS is enabled on 8445 by default, and HTTP is enabled on 8444 by default (this is for lab usage only without HTTPS). The default configuration template for Agent Server has changed to allow only HTTPS on 8445 (no unsecure HTTP).
- 5. [↑](https://help.brightpattern.com/5.3:Contact-center-administrator-guide/Appendices/Overview/?action=html-localimages-export#cite_ref-5) The ports are not needed if nginx or other reverse proxy is deployed on server side. If internet access is not opened directly but requires outbound HTTP proxy configured in browser settings, some Agent Desktop Helper functionality, like customized alert sounds, may not be available.
- 6. [↑](https://help.brightpattern.com/5.3:Contact-center-administrator-guide/Appendices/Overview/?action=html-localimages-export#cite_ref-6) The Agent Desktop Helper Application, which implements the SIP softphone function, will try to open this port automatically during installation. This attempt will normally succeed for the Windows native firewall. If a third-party firewall is used, this port may have to be opened manually.
- 7.  $\hat{\mathbf{T}}$  The combination of the round-trip time of both call legs, as measured by ping utility, must be ideally under 300 ms (i.e., the delay becomes noticeable in conversation) and not more than 500 ms (i.e., the delay is unbearable, and parties keep talking on top of each other). Taking into account that in most of Bright Pattern's clusters PSTN trunks are less than a 60 ms round trip away from their servers, the round trip from agents to Bright Pattern's servers must be ideally under 240 ms and not more than 440 ms. If you are deploying your own carrier's trunks with Bright Pattern, take an effort to measure latency between the trunks and Bright Pattern's servers, then subtract it from the 300 to 500 ms figures above.
- 8. [↑](https://help.brightpattern.com/5.3:Contact-center-administrator-guide/Appendices/Overview/?action=html-localimages-export#cite_ref-8) The Agent Desktop Helper Application periodically compares actual jitter and packet loss values with these thresholds. Whenever a threshold is exceeded, Agent Desktop displays the following text to the logged-in user: *A problem with voice quality is detected, please check your network connection*. The message is removed automatically when metric values go back to normal. The minimum duration of the message display is 5 seconds.
- 9. [↑](https://help.brightpattern.com/5.3:Contact-center-administrator-guide/Appendices/Overview/?action=html-localimages-export#cite_ref-9) Starting from Bright Pattern Contact Center version 5.3.0, the Agent Desktop application with a logged-in user will prevent the computer from going into Sleep mode by the inactivity timeout. This feature does not affect the user's ability to put the computer in Sleep mode manually (e.g., via the Power menu option or by closing the laptop lid). Note that the auto-logout prevention behavior is unconditional and applies to computers on both Windows and Mac OS.
- 10. [↑](https://help.brightpattern.com/5.3:Contact-center-administrator-guide/Appendices/Overview/?action=html-localimages-export#cite_ref-10) Bright Pattern Contact Center software up to version 5.3.16 supports the Ubuntu operating system versions from 16.04 to 18.04. Screen recording and screen monitoring only works with the Xorg display manager; there is no support for Wayland display manager. If you plan to use this operating system, you may try it and contact Customer Success if you have further questions.
- 11.  $\hat{\textbf{I}}$  When running modern browsers, 4GB of RAM or more is recommended. We recommend performing testing with the actual applications in the course of agent workflow.
- 12. [↑](https://help.brightpattern.com/5.3:Contact-center-administrator-guide/Appendices/Overview/?action=html-localimages-export#cite_ref-12) The browser's Enhanced Protected Mode must be disabled in order for all Agent Desktop application logs to

appear in the same folder (C:\Users\<UserName>\AppData\Local\Temp\logs). To disable the Enhanced Protected Mode: (1) From the *Tools* (Alt+X) menu select*Internet options*. (2) Click the *Advanced* tab, scroll down to the *Security* settings, and unselect the *Enable Enhanced Protected Mode* checkbox. (3) Click *OK*.

13.  $\hat{\Gamma}$  Note that the Microsoft Edge browser does not support extensions such as the Agent Desktop Helper Application and therefore cannot be used for the Agent Desktop application.

# <span id="page-12-0"></span>**Countries, Calling Codes, and Time Zones**

The table below contains the list of countries for which adjustment of calling hours to the local time zone of the destination number is currently supported. For each country, the table specifies its calling code and the time zone which will be used for adjustment. You can get more detailed information about each time zone, including the current UTC and UTC DST offsets, from [Wikipedia.](https://en.wikipedia.org/wiki/List_of_tz_database_time_zones)

Note that for all countries on this list, except the USA, Canada, Brazil, Mexico, Russia, Indonesia, and Australia, there is a one-to-one correspondence between the country calling code and the time zone that will be used to adjust the calling hours. If a country has territory in multiple time zones (e.g., Portugal), the most populous time zone is selected for conversion.

If a number in the calling list begins with a calling code other than one of the codes specified in this table, it will only be dialed if the campaign calling hours for the corresponding phone type are set to 24/7 and the *Comply with State calling hours* checkbox is not selected. For more information, see section [Calling](https://help.brightpattern.com/5.3:Contact-center-administrator-guide/Appendices/Overview/?action=html-localimages-export#topic_contact-center-administrator-guide.2Foutbound-callinghours) Hours.

**Note:** Toll-free area codes of the North American Dialing Plan (800, 844, 855, 866, 877, and 888) are associated with the *America/New\_York* time zone.

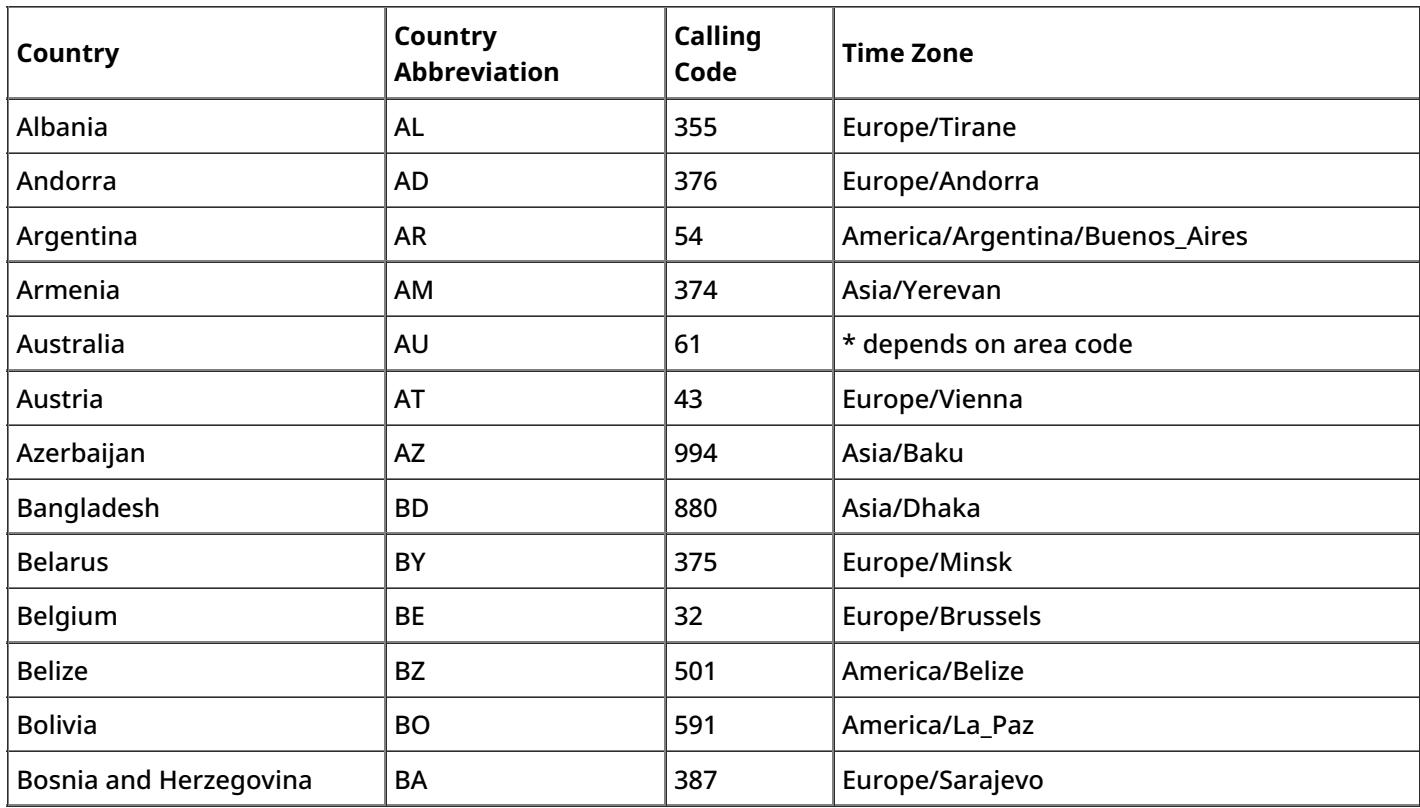

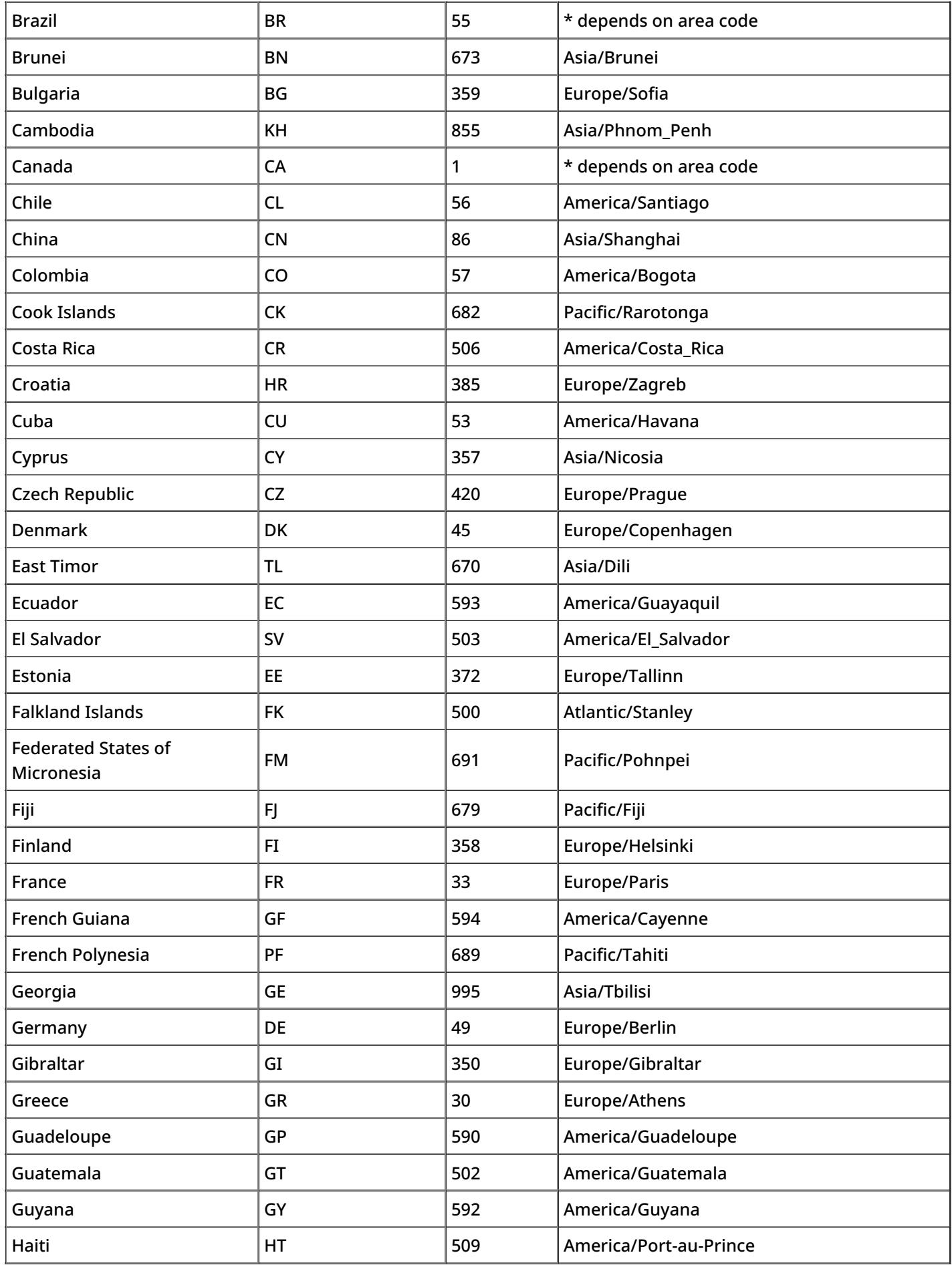

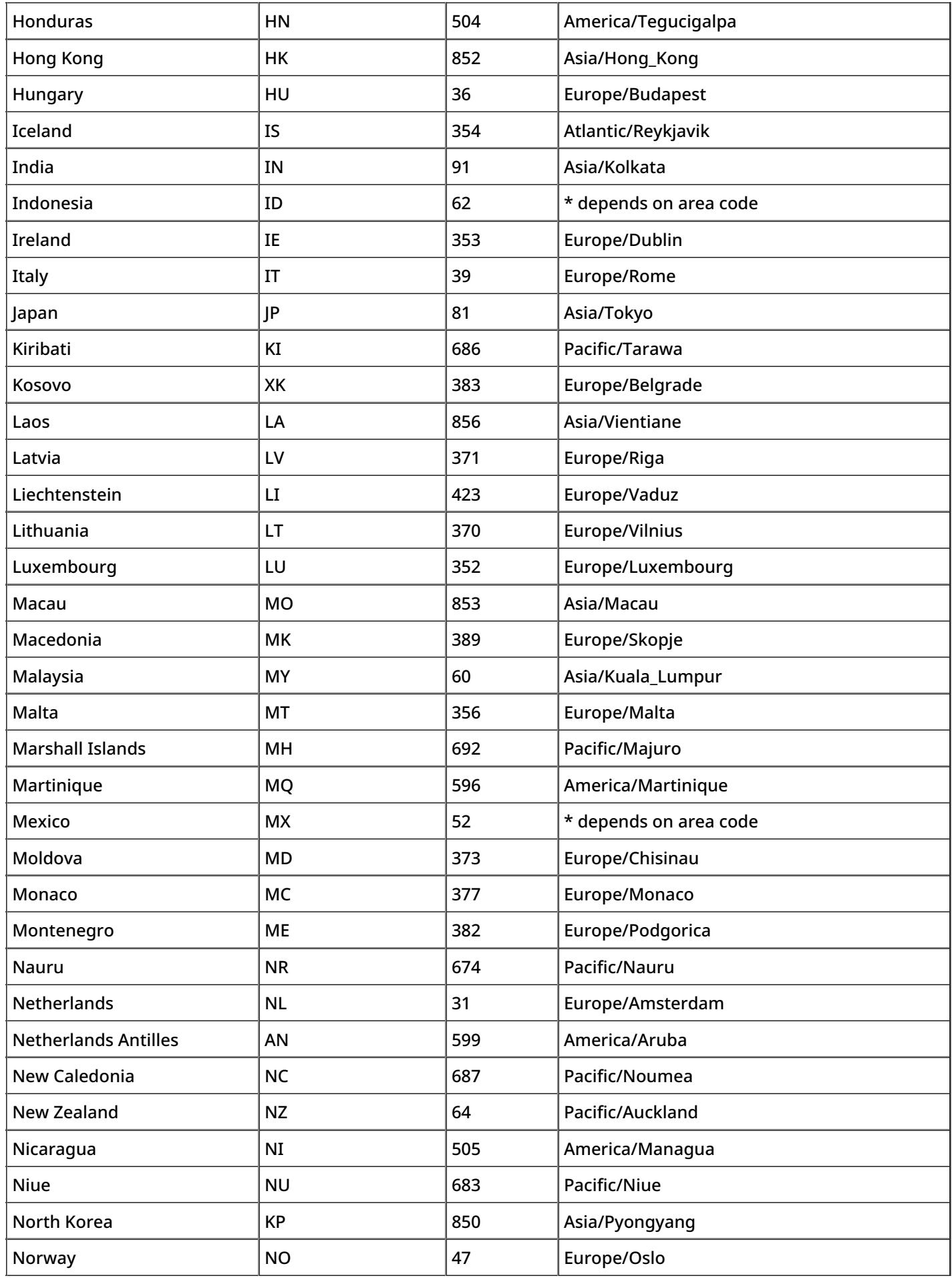

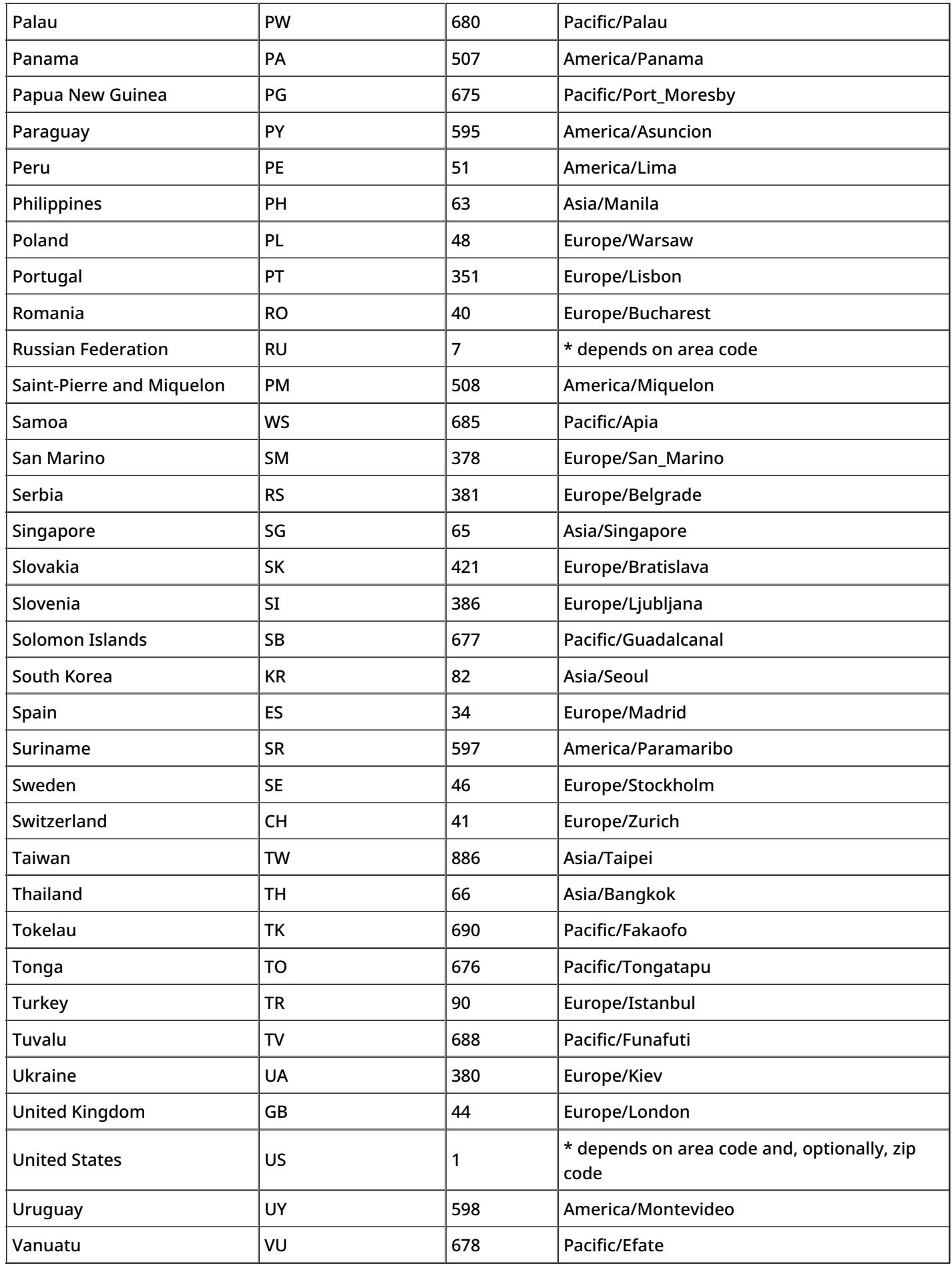

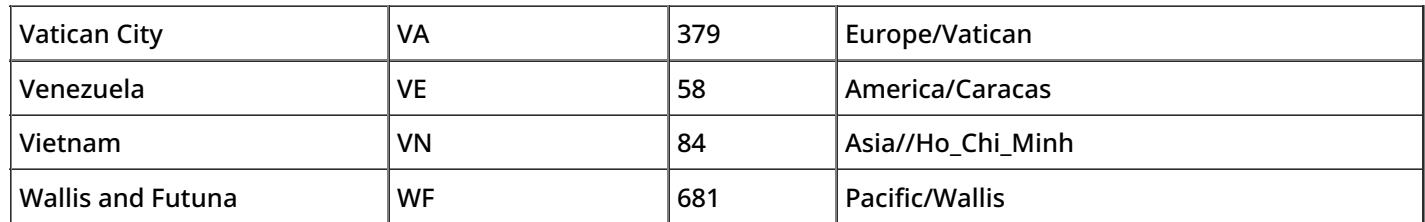

# <span id="page-16-0"></span>**Glossary**

# <span id="page-16-1"></span>**A**

## <span id="page-16-2"></span>**abandoned call**

A call that has been presented to an agent, but the remote party disconnected before speaking with the agent. For an inbound call, it may be that the called party got tired of waiting in queue. For an outbound call, it may be that the predictive or automated dialer reached a live contact and had the call available for presentation to an agent, but no agent was available to accept the call.

Note that FCC uses the term "abandoned" to refer to predictive calls that are answered by customers and not connected to agents within a compliance time (2 seconds). To avoid ambiguity, in Bright Pattern Contact Center, such calls are referred to as *unattended calls*.

#### <span id="page-16-3"></span>**access number**

A telephone number of a contact center that can be accessed from the public telephone network. [Externalaccess](https://help.brightpattern.com/5.3:Contact-center-administrator-guide/Appendices/Overview/?action=html-localimages-export#topic_contact-center-administrator-guide.2Faccessnumbers) numbers are typically used as access points in dial-in scenario entries; however, some of these numbers can be instead associated directly with specific extensions to provide a DID function for those extensions.

#### <span id="page-16-4"></span>**access point**

A point where the processing of service interaction attempts is initiated. For calls, an access point is usually either an access number or an extension dedicated to the automated processing of calls. For chats, an access point is usually a web page from which chat requests are initiated. The logical entity that defines the processing of interactions arriving at a specific access point is called a scenario entry.

#### <span id="page-16-5"></span>**ACD**

See *automated call distribution*.

<span id="page-16-6"></span>**ACW**

See *After Call Work*.

<span id="page-16-7"></span>**After Call Work**

After Call [Work](https://help.brightpattern.com/5.3:Contact-center-administrator-guide/Appendices/Overview/?action=html-localimages-export#topic_agent-guide.2Fhowtowrapupafter-callwork) (ACW) is an agent state indicating that the agent is unavailable to accept service interactions because the agent is currently processing information related to an interaction that the agent previously handled. This state is assigned from the moment the interaction is terminated and until the agent exits After Call Work either manually or by a system timeout.

#### <span id="page-17-0"></span>**agent**

A user providing contact center services to customers. An agent is usually one party in a service interaction, and the other party is a customer.

#### <span id="page-17-1"></span>**agent capacity**

An agent's [capability](https://help.brightpattern.com/5.3:Contact-center-administrator-guide/Appendices/Overview/?action=html-localimages-export#topic_contact-center-administrator-guide.2Fomni-channelrouting) to handle more than one interaction at a time, by either filling gaps in text conversations, such as chat or SMS, or by overriding one interaction with another, such as by interrupting email processing with an incoming voice call.

#### <span id="page-17-2"></span>**Agent Capacity Model**

In a multimedia contact center, an **Agent [Capacity](http://www.brightpattern.com/how-keep-agents-really-busy/?__hstc=43953530.e7fa6d60c2707d24ec956e3c8efa273c.1494362536513.1494362536513.1494444407214.2&__hssc=43953530.1.1494444407214&__hsfp=3352955327) Model** is a method to determine an agent's availability to handle an interaction that takes into account how much capacity is occupied by a single interaction of each media type, how much spare capacity the agents must have to be delivered an interaction of any given media type, and the relative priority of media types.

#### <span id="page-17-3"></span>**agent state**

A real-time condition of an agent that determines the agent's availability to handle service interactions. For states that indicate unavailability, the **[agent](https://help.brightpattern.com/5.3:Contact-center-administrator-guide/Appendices/Overview/?action=html-localimages-export#topic_agent-guide.2Fhowtointerpretyourcurrentstateinformation) state** also provides a specific reason.

#### <span id="page-17-4"></span>**ANI**

See *Automatic Number Identification*.

#### <span id="page-17-5"></span>**ASA**

See *average speed of answer*.

#### <span id="page-17-6"></span>**automated call distribution**

Automated call distribution (ACD) is a technology to improve customer satisfaction and maximize agent utilization by introducing fair automatic agent selection and a short wait time for incoming calls. Bright Pattern includes this functionality in **[omnichannel](http://www.brightpattern.com/call-center-software/acd/?__hstc=43953530.e7fa6d60c2707d24ec956e3c8efa273c.1494362536513.1494362536513.1494444407214.2&__hssc=43953530.1.1494444407214&__hsfp=3352955327) blended ACD**.

#### <span id="page-17-7"></span>**Automatic Number Identification**

Automatic Number Identification (ANI) is a telephone company service providing a calling party with a number of the calling party. It is often used instead of "calling party number."

#### <span id="page-17-8"></span>**audio treatment**

A [prerecorded](https://help.brightpattern.com/5.3:Contact-center-administrator-guide/Appendices/Overview/?action=html-localimages-export#topic_contact-center-administrator-guide.2Faudiotreatments) audio message that the system plays to the listener in a specific situation (e.g., while a call is waiting in queue or on hold).

#### <span id="page-17-9"></span>**automatic campaign**

Also known as an IVR [campaign](https://help.brightpattern.com/5.3:Contact-center-administrator-guide/Appendices/Overview/?action=html-localimages-export#topic_contact-center-administrator-guide.2Foutbound-general), a type of campaign where the system automatically dials numbers from the associated calling lists, monitors call progress, and connects successful (answered) call attempts to a prerecorded IVR message. Agents are not involved in campaigns of this type.

# <span id="page-18-0"></span>**auxiliary skill**

A [skill](https://help.brightpattern.com/5.3:Contact-center-administrator-guide/Appendices/Overview/?action=html-localimages-export#topic_contact-center-administrator-guide.2Fauxiliaryskills) that is not directly associated with any configured services but may be necessary for a complete description of a service request. For example, a customer may request a service in a specific language. In this case, in addition to the default service skill, a language skill is defined and assigned to the agents who can provide the requested service in this language.

#### <span id="page-18-1"></span>**average speed of answer**

Average speed of answer (ASA) is the key performance indicator of inbound call center performance. It reflects the average time a customer has to wait in queue until the call is answered. ASA is usually measured against a target metric value. (See also *service level*.) One of the ways to maintain target ASA is with correctly predicted staffing. Calculate staffing online at the specific average speed of answer with the Contact Center [Calculator](http://www.brightpattern.com/call-center-calculator/?__hstc=43953530.e7fa6d60c2707d24ec956e3c8efa273c.1494362536513.1494362536513.1494444407214.2&__hssc=43953530.1.1494444407214&__hsfp=3352955327).

# <span id="page-18-2"></span>**B**

#### <span id="page-18-3"></span>**beep tone**

A tone that plays periodically during a call to remind the parties that the call is being[recorded.](https://help.brightpattern.com/5.3:Contact-center-administrator-guide/Appendices/Overview/?action=html-localimages-export#topic_contact-center-administrator-guide.2Fcallrecording) It may also be used as an alert to an agent that a call is about to be presented.

#### <span id="page-18-4"></span>**BPO**

See *business process outsourcer*.

#### <span id="page-18-5"></span>**BPO client**

A company that outsources its contact center operations to a **business process [outsourcer](https://help.brightpattern.com/5.3:Contact-center-administrator-guide/Appendices/Overview/?action=html-localimages-export#topic_contact-center-administrator-guide.2Fprivileges) (BPO)**.

#### <span id="page-18-6"></span>**business process outsourcer**

A **business process [outsourcer](https://help.brightpattern.com/5.3:Contact-center-administrator-guide/Appendices/Overview/?action=html-localimages-export#topic_contact-center-administrator-guide.2Fprivileges) (BPO)** is a company that performs contact center tasks for other organizations.

#### <span id="page-18-7"></span>**Busy**

An [agent](https://help.brightpattern.com/5.3:Contact-center-administrator-guide/Appendices/Overview/?action=html-localimages-export#topic_agent-guide.2Fhowtointerpretyourcurrentstateinformation) state indicating that the agent is unavailable to accept service interactions because the agent is currently handling one or more service interactions (e.g., a call or a maximum number of chats). For inbound service interactions, this state is assigned from the moment the interaction is accepted and until it is terminated or transferred. For outbound service interactions, it is assigned when the interaction is initiated (i.e., for calls, it includes the dialing phase).

# <span id="page-18-8"></span>**C**

# <span id="page-18-9"></span>**calendar**

A set of days, defined as days of the week and/or specific dates of the year, when a contact center service has the same hours of operation. A set of [calendars](https://help.brightpattern.com/5.3:Contact-center-administrator-guide/Appendices/Overview/?action=html-localimages-export#topic_contact-center-administrator-guide.2Fcalendars) with specified hours of operation form the schedule of a contact center service.

<span id="page-19-0"></span>A voice interaction.

# <span id="page-19-1"></span>**callback**

An automated outbound call made upon the customer's request. A [callback](https://help.brightpattern.com/5.3:Contact-center-administrator-guide/Appendices/Overview/?action=html-localimages-export#topic_virtual-queue-tutorial.2Foverview) can be part of the voice callback function.

## <span id="page-19-2"></span>*call center* **versus** *contact center*

Typically, a call center is focused on processing telephone calls, whereas a contact center expands on this to handle engagement channels beyond the telephone, such as web chat, social media, online video, etc.

# <span id="page-19-3"></span>**calling list**

A [list](https://help.brightpattern.com/5.3:Contact-center-administrator-guide/Appendices/Overview/?action=html-localimages-export#topic_contact-center-administrator-guide.2Flists) that contains destination data for campaigns. One list can be used in many different campaigns. Each list record typically contains information about a single customer and includes the customer's name, at least one telephone number, and other information specific to the campaign purpose. For example, lists used in a satisfaction survey campaign may include information about products purchased by the customers.

# <span id="page-19-4"></span>**call progress analysis**

Call progress analysis (CPA) is the process of automatic detection of the result of a call attempt via analysis of the audio signals during call setup. CPA is used in predictive outbound calling [campaigns](https://help.brightpattern.com/5.3:Contact-center-administrator-guide/Appendices/Overview/?action=html-localimages-export#topic_contact-center-administrator-guide.2Foutbound-general).

# <span id="page-19-5"></span>**call recording**

A telephone conversation recorded and stored in a digital audio file format. Call [recordings](https://help.brightpattern.com/5.3:Contact-center-administrator-guide/Appendices/Overview/?action=html-localimages-export#topic_contact-center-administrator-guide.2Fcallrecording) are used for quality management (QM) and compliance purposes.

# <span id="page-19-6"></span>**campaign**

A type of [service](https://help.brightpattern.com/5.3:Contact-center-administrator-guide/Appendices/Overview/?action=html-localimages-export#topic_contact-center-administrator-guide.2Fservicesandcampaignsoverview) where the contact center proactively initiates interactions with customers for a specific reason, such as for surveys or telemarketing, using destination data in the associated calling list(s).

# <span id="page-19-7"></span>**Capacity Model**

#### See *Agent Capacity Model*.

#### <span id="page-19-8"></span>**case**

An instance of customer service that is created to track all communications related to a specific customer issue (e.g., request, order, complaint, problem, etc.) and is maintained while the issue is being worked on, and is closed when it is resolved. In general, a case may involve multiple communications via different media channels. In Bright Pattern Contact Center version 3.7 and later, [cases](https://help.brightpattern.com/5.3:Contact-center-administrator-guide/Appendices/Overview/?action=html-localimages-export#topic_agent-guide.2Funderstandingemailcasesandthreads) are used to track email communications only. (See also*email thread*.)

#### <span id="page-19-9"></span>**chat**

A web interaction involving the real-time exchange of text messages.

# <span id="page-19-10"></span>**chat scenario entry**

#### A [messaging/chat](https://help.brightpattern.com/5.3:Contact-center-administrator-guide/Appendices/Overview/?action=html-localimages-export#topic_contact-center-administrator-guide.2Fmessaging) scenario entry for chats.

#### <span id="page-20-0"></span>**cloud-based contact center**

A [cloud-based](http://www.brightpattern.com/cloud-contact-center/?__hstc=43953530.e7fa6d60c2707d24ec956e3c8efa273c.1494362536513.1494362536513.1494444407214.2&__hssc=43953530.1.1494444407214&__hsfp=3352955327) contact center is a *software-as-a-service* model of providing contact center technology, where a technology provider hosts and manages the call center hardware and software on behalf of its customers who access the platform remotely over the Internet or a private line service.

#### <span id="page-20-1"></span>**consultation**

An **[auxiliary](https://help.brightpattern.com/5.3:Contact-center-administrator-guide/Appendices/Overview/?action=html-localimages-export#topic_agent-guide.2Fhowtomakeaconsultationcall) call made with respect to a primary call while the primary call is waiting on hold.** 

#### <span id="page-20-2"></span>**CPA**

See *call progress analysis*.

#### <span id="page-20-3"></span>**CPA recording**

The audio signals exchanged during the setup phase of an outbound call recorded and stored in a digital audio file format. CPA recordings are used for the analysis of call progress analysis (CPA) accuracy in predictive outbound [campaigns.](https://help.brightpattern.com/5.3:Contact-center-administrator-guide/Appendices/Overview/?action=html-localimages-export#topic_contact-center-administrator-guide.2Foutbound-general)

# <span id="page-20-4"></span>**D**

#### <span id="page-20-5"></span>**data directed call routing**

The use of [caller-provided](https://help.brightpattern.com/5.3:Contact-center-administrator-guide/Appendices/Overview/?action=html-localimages-export#topic_scenario-builder-reference-guide.2Fgetuserconfiguration) information, collected either via touch-tone or voice recognition, to perform a data dip on a database to help determine where to route the call.

#### <span id="page-20-6"></span>**Dialed Number Identification Service**

Dialed Number Identification Service (DNIS) is a telephone company service providing the called party with a [number](https://help.brightpattern.com/5.3:Contact-center-administrator-guide/Appendices/Overview/?action=html-localimages-export#topic_contact-center-administrator-guide.2Fdial-outentries) that was dialed by the calling party. It is often used as a shorthand for "called party number."

#### <span id="page-20-7"></span>**dial-in scenario entry**

A [scenario](https://help.brightpattern.com/5.3:Contact-center-administrator-guide/Appendices/Overview/?action=html-localimages-export#topic_contact-center-administrator-guide.2Fdial-in) entry for calls.

#### <span id="page-20-8"></span>**dial-out entry**

An association between a prefix of a dialed [outside](https://help.brightpattern.com/5.3:Contact-center-administrator-guide/Appendices/Overview/?action=html-localimages-export#topic_contact-center-administrator-guide.2Fdial-outentries) telephone number and a service.

#### <span id="page-20-9"></span>**DID**

See *direct inward dialing*.

#### <span id="page-20-10"></span>**direct inward dialing**

Direct inward dialing (DID) is a feature of a private telephone network allowing an outside caller to reach a certain [extension](https://help.brightpattern.com/5.3:Contact-center-administrator-guide/Appendices/Overview/?action=html-localimages-export#topic_contact-center-administrator-guide.2Fdial-in) directly by dialing a full telephone number dedicated to that extension, as opposed to using an operator, an IVR, or an automatic call distributor.

#### <span id="page-20-11"></span>**disposition**

A recorded result of an interaction attempt. A[disposition](https://help.brightpattern.com/5.3:Contact-center-administrator-guide/Appendices/Overview/?action=html-localimages-export#topic_contact-center-administrator-guide.2Fdispositionstab) may indicate that the requested service was provided or suggest a specific reason for why it was not provided. [Dispositions](https://help.brightpattern.com/5.3:Contact-center-administrator-guide/Appendices/Overview/?action=html-localimages-export#topic_contact-center-administrator-guide.2Fpre-defineddispositions) are stored in [interaction](https://help.brightpattern.com/5.3:Contact-center-administrator-guide/Appendices/Overview/?action=html-localimages-export#topic_reporting-reference-guide.2Finteractionrecordssearch) records and can be used in reports and custom queries for the evaluation of service quality and efficiency.

## <span id="page-21-0"></span>**DNC**

Do not call. (See also *DNC list*.)

#### <span id="page-21-1"></span>**DNC list**

A [Do-Not-Call](https://help.brightpattern.com/5.3:Contact-center-administrator-guide/Appendices/Overview/?action=html-localimages-export#topic_contact-center-administrator-guide.2Fdonotcalllists) (DNC) list that contains phone numbers that may not be dialed during a campaign.

#### <span id="page-21-2"></span>**DND**

Do not disturb. A presence status indicating that the user does not wish to be contacted at the moment.

#### <span id="page-21-3"></span>**DNIS**

See *Dialed Number Identification Service*.

#### <span id="page-21-4"></span>**DTMF**

See *dual-tone multi-frequency*.

#### <span id="page-21-5"></span>**dual-tone multi-frequency**

Dual-tone multi-frequency (DTMF) refers to telephone touch-tones. An inband signaling method that allows the transmission of numeric information (numbers from 0 to 9, as well as symbols # and \*) from telephones to other communication devices, such as IVR.

# <span id="page-21-6"></span>**E**

#### <span id="page-21-7"></span>**email**

An [interaction](https://help.brightpattern.com/5.3:Contact-center-administrator-guide/Appendices/Overview/?action=html-localimages-export#topic_contact-center-administrator-guide.2Femailserviceconfiguration) via electronic mail. An inbound email interaction includes an original email sent from a customer to a business and the first meaningful response. (Auto-acknowledgment is not considered a meaningful response.) Any subsequent follow-up [email](https://help.brightpattern.com/5.3:Contact-center-administrator-guide/Appendices/Overview/?action=html-localimages-export#topic_agent-guide.2Fgeneralinformationabouthandlingemail) sent by the agent is considered an outbound email interaction within the same email thread. Any subsequent email with the same subject sent by the customer is considered a new inbound email interaction within the same email thread.

#### <span id="page-21-8"></span>**email thread**

A group of [emails](https://help.brightpattern.com/5.3:Contact-center-administrator-guide/Appendices/Overview/?action=html-localimages-export#topic_agent-guide.2Funderstandingemailcasesandthreads) related to the same case.

#### <span id="page-21-9"></span>**enterprise**

The traditional contact center [architecture](https://www.brightpattern.com/call-center-software/enterprise-grade/) where both the technology platform and contact center resources belong to and are managed by the same organization.

# <span id="page-21-10"></span>**Erlang**

A unit of measurement (named after Agner Krarup Erlang) in telecommunications systems to quantify offered or carried call load on circuits or telephone switching equipment.

#### <span id="page-22-0"></span>**estimated wait time**

Estimated wait time (EWT) is a real-time interaction metric indicating the time that a service interaction is likely to spend in queue before being distributed to an agent. EWT can be used to determine interaction processing steps and/or it can be provided to waiting parties via IVR prompts.

#### <span id="page-22-1"></span>**EWT**

#### See *estimated wait time*.

#### <span id="page-22-2"></span>**extension**

A telephone destination within a private telephone network. An [extension](https://help.brightpattern.com/5.3:Contact-center-administrator-guide/Appendices/Overview/?action=html-localimages-export#topic_contact-center-administrator-guide.2Fsoftphones) is identified by a number, which is unique within the private network only.

# <span id="page-22-3"></span>**G**

#### <span id="page-22-4"></span>**grade of service**

A unit of measurement intended to quantify the probability of an individual call being blocked when presented to a circuit group.

# <span id="page-22-5"></span>**H**

#### <span id="page-22-6"></span>**handle time**

The total time of the call from the beginning, through the conversation, past disconnect and including any agent wrap-up time to disposition the call, record notes, etc.

#### <span id="page-22-7"></span>**handled call**

A call that is presented to an agent and answered. Contrast this to an*abandoned call*.

#### <span id="page-22-8"></span>**hardphone**

A [hardphone](https://help.brightpattern.com/5.3:Contact-center-administrator-guide/Appendices/Overview/?action=html-localimages-export#topic_contact-center-administrator-guide.2Fhardphones) is a telephony device designed specifically for handling telephone calls. Unlike softphones, whose extensions are defined by users who are currently logged on, hardphones have their own extension numbers permanently assigned to them.

#### <span id="page-22-9"></span>**Health Insurance Portability and Accountability Act**

The Health Insurance Portability and Accountability Act (HIPAA) is a United States law which, in particular, enforces a set of security measures related to electronic heathcare transactions.

#### <span id="page-22-10"></span>**HIPAA**

See *Health Insurance Portability and Accountability Act*.

<span id="page-22-11"></span>**HOP**

See *Hours of Operation*.

<span id="page-22-12"></span>**Hours of Operation**

Hours of [Operation](https://help.brightpattern.com/5.3:Contact-center-administrator-guide/Appendices/Overview/?action=html-localimages-export#topic_contact-center-administrator-guide.2Fhoursofoperation) (HOP) are a combination of calendars, with hours of operation specified for each. Schedules are typically associated with services and are used to determine, at any moment of any day of the year, whether such services are open for business.

# <span id="page-23-0"></span>**I**

#### <span id="page-23-1"></span>**inbound interaction**

An interaction initiated by an outside party. In contact centers, most of such interactions are initiated by customers seeking specific **contact center [services](https://help.brightpattern.com/5.3:Contact-center-administrator-guide/Appendices/Overview/?action=html-localimages-export#topic_contact-center-administrator-guide.2Finboundvoiceandchatserviceconfiguration)**.

#### <span id="page-23-2"></span>**interaction**

A communication session between two or more parties involving one or more media types. Bright Pattern Contact Center currently supports the processing of interactions of the following media types: [call](https://help.brightpattern.com/5.3:Contact-center-administrator-guide/Appendices/Overview/?action=html-localimages-export#topic_contact-center-administrator-guide.2Fdial-in), [SMS,](https://help.brightpattern.com/5.3:Contact-center-administrator-guide/Appendices/Overview/?action=html-localimages-export#topic_contact-center-administrator-guide.2Fmessaging) chat, and [email](https://help.brightpattern.com/5.3:Contact-center-administrator-guide/Appendices/Overview/?action=html-localimages-export#topic_contact-center-administrator-guide.2Femail).

#### <span id="page-23-3"></span>**interaction attempt**

An act of initiating an interaction. An interaction attempt may or may not result in an interaction depending on the condition of system resources and the status of the destination party.

#### <span id="page-23-4"></span>**interaction record**

A database entry containing details of a single [interaction](https://help.brightpattern.com/5.3:Contact-center-administrator-guide/Appendices/Overview/?action=html-localimages-export#topic_reporting-reference-guide.2Finteractionrecordssearch), such as its start time and duration, requested service, and participants. Interaction records are used for reporting and quality management (QM) purposes.

#### <span id="page-23-5"></span>**Interactive Voice Response**

Interactive Voice Response (IVR) is a technology for the automation of common or frequently performed telephone transactions by means of a computer application interacting with a human through the use of prerecorded voice prompts and dual-tone multi-frequency (DTMF) tones of the phone keypad. IVR is typically used for service selection, data collection, [announcements,](https://help.brightpattern.com/5.3:Contact-center-administrator-guide/Appendices/Overview/?action=html-localimages-export#topic_contact-center-administrator-guide.2Foutbound-general) and self-service.

#### <span id="page-23-6"></span>**internal interaction**

An interaction between two extensions.

#### <span id="page-23-7"></span>**IVR**

See *Interactive Voice Response*.

#### <span id="page-23-8"></span>**IVR campaign**

See *automatic campaign*.

# <span id="page-23-9"></span>**K**

<span id="page-23-10"></span>**KB**

See *Knowledge Base*.

<span id="page-23-11"></span>**Knowledge Base**

[Knowledge](https://help.brightpattern.com/5.3:Contact-center-administrator-guide/Appendices/Overview/?action=html-localimages-export#topic_contact-center-administrator-guide.2Fknowledgebase) Base (KB) is a repository of articles that help agents quickly find answers to customer inquiries and improve response times via using predefined/approved text in text-based communications.

# <span id="page-24-0"></span>**L**

#### <span id="page-24-1"></span>**List**

A [list](https://help.brightpattern.com/5.3:Contact-center-administrator-guide/Appendices/Overview/?action=html-localimages-export#topic_contact-center-administrator-guide.2Flists) of destinations that should or should not be contacted during a campaign. (See also *calling list* and *DNC list*.)

# <span id="page-24-2"></span>**M**

## <span id="page-24-3"></span>**Messaging/Chat Scenario Entry**

A scenario entry for mobile [interactions](https://help.brightpattern.com/5.3:Contact-center-administrator-guide/Appendices/Overview/?action=html-localimages-export#topic_contact-center-administrator-guide.2Fmessaging). Previously known as *Mobile/Web Scenario Entry* prior to Bright Pattern Contact Center software version 3.16.

#### <span id="page-24-4"></span>**mobile interaction**

A service [interaction](https://help.brightpattern.com/5.3:Contact-center-administrator-guide/Appendices/Overview/?action=html-localimages-export#topic_agent-guide.2Fgeneralinformationaboutmobileinteractions) where the customer communicates with the contact center via a mobile application on the customer's smartphone.

#### <span id="page-24-5"></span>**Mobile/Web Scenario Entry**

See [Messaging/Chat](https://help.brightpattern.com/5.3:Contact-center-administrator-guide/Appendices/Overview/?action=html-localimages-export#Messaging.2FChat_Scenario_Entry) Scenario Entry.

#### <span id="page-24-6"></span>**Multi-tenant**

See *SaaS*.

# <span id="page-24-7"></span>**N**

#### <span id="page-24-8"></span>**nailed connection**

A physical [phone](https://help.brightpattern.com/5.3:Contact-center-administrator-guide/Appendices/Overview/?action=html-localimages-export#topic_agent-guide.2Fselectingaphonedevice) connection established during one call and used for the handling of subsequent calls within an agent's login session. This capability can be useful, for example, for home-based agents who wish to use their regular (PSTN) phone lines for voice delivery while using their Agent Desktop application for call and agent state control.

#### <span id="page-24-9"></span>**Not Ready**

An [agent](https://help.brightpattern.com/5.3:Contact-center-administrator-guide/Appendices/Overview/?action=html-localimages-export#topic_agent-guide.2Fhowtointerpretyourcurrentstateinformation) state indicating that the agent is unavailable to accept service interactions because the agent is on a break or occupied with other tasks. This state may also be applied automatically by the system (e.g., upon login or in the *No-Answer* condition).

#### <span id="page-24-10"></span>**Not Ready reason**

An optional modifier of the standard *Not Ready* state that may indicate more precisely the [reason](https://help.brightpattern.com/5.3:Contact-center-administrator-guide/Appendices/Overview/?action=html-localimages-export#topic_agent-guide.2Fhowtomakeyourselfnotready) for an agent to be in that state (e.g., no-answer, mandatory after-call break, lunch, or team meeting).

# <span id="page-24-11"></span>**O**

#### <span id="page-24-12"></span>**outbound interaction**

An interaction initiated from an extension to an outside telephone number. In contact centers, such interactions are typically made either to offer services to customers or for consultations related to inbound interactions.

# <span id="page-25-0"></span>**P**

# <span id="page-25-1"></span>**Payment Card Industry Data Security Standard**

The Payment Card Industry Data Security Standard (PCI-DSS) is an information security standard for organizations that handle branded payment cards from major card companies such as Visa, MasterCard, and American Express.

## <span id="page-25-2"></span>**PCI-DSS**

#### See *Payment Card Industry Data Security Standard*.

#### <span id="page-25-3"></span>**predictive campaign**

A type of [campaign](https://help.brightpattern.com/5.3:Contact-center-administrator-guide/Appendices/Overview/?action=html-localimages-export#topic_contact-center-administrator-guide.2Foutbound-general) where the system automatically dials numbers from the associated calling lists, monitors call progress, and connects successful (answered) call attempts to available agents. The dialing rate is adjusted in realtime to achieve maximum agent occupancy based on a prediction of the percentage of answered calls relative to all attempted calls.

#### <span id="page-25-4"></span>**predictive dialer**

A software or hardware device that monitors agent call duration and connect history to algorithmically dial two or more telephone lines in advance of an agent being available, to ensure that at least one line has connected to a real person and is presented to the call center agent.

#### <span id="page-25-5"></span>**presence**

Indication of a user's current availability and willingness to communicate. Unlike*Agent State*, presence applies to all types of users and does not affect the system's ability to deliver interactions to those users.

#### <span id="page-25-6"></span>**preview campaign**

A type of [campaign](https://help.brightpattern.com/5.3:Contact-center-administrator-guide/Appendices/Overview/?action=html-localimages-export#topic_contact-center-administrator-guide.2Foutbound-general) where the calling records from associated lists are submitted to the agents participating in the campaign. The agents review record information, manually dial destination numbers, and monitor call progress.

#### <span id="page-25-7"></span>**privilege**

A user's [permission](https://help.brightpattern.com/5.3:Contact-center-administrator-guide/Appendices/Overview/?action=html-localimages-export#topic_contact-center-administrator-guide.2Fprivileges) to access specific functionality within Bright Pattern Contact Center (e.g., to generate and view reports).

#### <span id="page-25-8"></span>**Pull**

A method of email [distribution](https://help.brightpattern.com/5.3:Contact-center-administrator-guide/Appendices/Overview/?action=html-localimages-export#topic_contact-center-administrator-guide.2Femailtab) where incoming emails are delivered by the system to a service queue, from which the agents are expected to [retrieve](https://help.brightpattern.com/5.3:Contact-center-administrator-guide/Appendices/Overview/?action=html-localimages-export#topic_agent-guide.2Fhowtoretrieveanemailfromtheteamqueue) them for processing manually.

#### <span id="page-25-9"></span>**Push**

A method of email [distribution](https://help.brightpattern.com/5.3:Contact-center-administrator-guide/Appendices/Overview/?action=html-localimages-export#topic_contact-center-administrator-guide.2Femailtab) where incoming emails are delivered by the system directly toagents' [desktops](https://help.brightpattern.com/5.3:Contact-center-administrator-guide/Appendices/Overview/?action=html-localimages-export#topic_agent-guide.2Fhowtoretrieveanemailfromyourpersonalqueue) based on the agents' skill set and availability (i.e., in the same way as calls and chats).

# <span id="page-25-10"></span>**Q**

<span id="page-26-0"></span>**QM**

See *quality management*.

#### <span id="page-26-1"></span>**quality management**

Also known as *quality monitoring*, quality [management](https://help.brightpattern.com/5.3:Contact-center-administrator-guide/Appendices/Overview/?action=html-localimages-export#topic_reporting-reference-guide.2Fgeneralinformationaboutqualitymanagement) (QM) is the process of recording and storing agents' conversations and chats with customers and the subsequent evaluation of agents' work based on reviewing such call recordings and chat transcripts.

## <span id="page-26-2"></span>**quality monitoring**

See *quality management*.

#### <span id="page-26-3"></span>**queue**

A series of calls lined up, typically in chronological order according to arrival, that is waiting for an available agent. Typically callers hear recorded "on hold" music or prerecorded messages. In some cases, they may hear a message telling them their estimated wait time (EWT) as well.

# <span id="page-26-4"></span>**R**

## <span id="page-26-5"></span>**Ready**

An [agent](https://help.brightpattern.com/5.3:Contact-center-administrator-guide/Appendices/Overview/?action=html-localimages-export#topic_agent-guide.2Fhowtointerpretyourcurrentstateinformation) state indicating that the agent is available to accept service interactions.

#### <span id="page-26-6"></span>**Real-time Transport Protocol**

Real-time Transport Protocol (RTP) is a data transfer protocol that provides end-to-end delivery services over IP networks for data with real-time characteristics, such as interactive audio and video. RTP is widely used in combination with SIP in modern VoIP systems and networks.

#### <span id="page-26-7"></span>**recording**

See *call recording*.

#### <span id="page-26-8"></span>**regex expression**

A regex expression is a formula used to search within bodies of text; a search formula is composed of a sequence of characters with specific meanings. For example, where the character **^** represents "match the beginning of the line or string of characters", a regex expression *^yes* would return the result of any line or string of characters that begin with *yes*. Regex expressions can be used to configure [custom](https://help.brightpattern.com/5.3:Contact-center-administrator-guide/Email#Custom_Case_Fields) case fields from email subject lines in the Contact Center Administrator application.

#### <span id="page-26-9"></span>**remote agent**

An agent that works in a location away from the primary contact center physical location. Agents may work from their home or from a satellite office. In modern call centers, they often connect to the primary contact center over the Internet.

#### <span id="page-26-10"></span>**requested skill combination**

A combination of skills, with the minimal acceptable **level [specified](https://help.brightpattern.com/5.3:Contact-center-administrator-guide/Appendices/Overview/?action=html-localimages-export#topic_contact-center-administrator-guide.2Fskilllevels) for each skill,** which are necessary in order to deliver a requested service.

#### <span id="page-27-0"></span>**rich contact experience**

A number of contact center features to improve communication with connected customers using a company website or mobile app, resulting in increased customer satisfaction and cost savings.

#### <span id="page-27-1"></span>**ringing**

A desktop [function](https://help.brightpattern.com/5.3:Contact-center-administrator-guide/Appendices/Overview/?action=html-localimages-export#topic_agent-guide.2Fhowtoansweranincomingcall) that alerts an agent of an incoming interaction.*Ringing* is also an [agent](https://help.brightpattern.com/5.3:Contact-center-administrator-guide/Appendices/Overview/?action=html-localimages-export#topic_agent-guide.2Fhowtointerpretyourcurrentstateinformation) state indicating that the agent is unavailable to accept service interactions because one service interaction is already being delivered to the agent.

#### <span id="page-27-2"></span>**role**

A [combination](https://help.brightpattern.com/5.3:Contact-center-administrator-guide/Appendices/Overview/?action=html-localimages-export#topic_contact-center-administrator-guide.2Froles) of privileges usually reflecting a certain personnel function or position within a contact center organization.

#### <span id="page-27-3"></span>**RTP**

See *Real-time Transport Protocol*.

# <span id="page-27-4"></span>**S**

#### <span id="page-27-5"></span>**SaaS**

See *Software as a Service*.

#### <span id="page-27-6"></span>**scenario**

A script that defines the logic of automated processing of [interactions](https://help.brightpattern.com/5.3:Contact-center-administrator-guide/Appendices/Overview/?action=html-localimages-export#topic_contact-center-administrator-guide.2Fscenariosoverview) satisfying some specific criteria (e.g., inbound interactions arriving at a specific access point).

#### <span id="page-27-7"></span>**scenario entry**

An [association](https://help.brightpattern.com/5.3:Contact-center-administrator-guide/Appendices/Overview/?action=html-localimages-export#topic_contact-center-administrator-guide.2Fscenarioentriesoverview) between an access point and a scenario.

#### <span id="page-27-8"></span>**scheduled callback**

A set time in the future for an agent to call a contact, typically as a[follow-up](https://help.brightpattern.com/5.3:Contact-center-administrator-guide/Appendices/Overview/?action=html-localimages-export#topic_agent-guide.2Fhowtoscheduleafollow-upactivity) to a previous engagement.

#### <span id="page-27-9"></span>**self-service**

A type of service that can be provided without agent involvement (i.e., entirely via an IVR application with TTS functions, such as a customer's current account balance).

#### <span id="page-27-10"></span>**service**

A specific reason for customers to initiate an interaction with a contact center, or, in the case of outbound dialing, for a contact center to initiate an interaction with a customer. [Services](https://help.brightpattern.com/5.3:Contact-center-administrator-guide/Appendices/Overview/?action=html-localimages-export#topic_contact-center-administrator-guide.2Fservicesandcampaignsoverview) play a key role in the design of interaction processing logic, evaluation of contact center efficiency, and workforce management.

#### <span id="page-27-11"></span>**service interaction**

An interaction between a customer and a contact center initiated in order to get, or to offer, a service.

#### <span id="page-28-0"></span>**service level**

Service level (SL) is a key [performance](https://help.brightpattern.com/5.3:Contact-center-administrator-guide/Appendices/Overview/?action=html-localimages-export#topic_reporting-reference-guide.2Fservicemetricsreport) indicator for an inbound contact center. Service level reflects a share of queued calls answered before a target threshold. It is usually displayed as percentage and a threshold value: 80%/20 sec. (See also *ASA*.) One of the ways to maintain service level is with correctly predicted staffing. Calculate staffing online at a specific service level with the Call Center [Calculator](http://www.brightpattern.com/call-center-calculator/?__hstc=43953530.e7fa6d60c2707d24ec956e3c8efa273c.1494362536513.1494362536513.1494444407214.2&__hssc=43953530.1.1494444407214&__hsfp=3352955327).

#### <span id="page-28-1"></span>**Service Level Agreement**

A Service Level Agreement (SLA) is a commitment to provide service at the preset*service level*.

#### <span id="page-28-2"></span>**service level threshold**

See *service level*.

#### <span id="page-28-3"></span>**service skill**

A default [skill](https://help.brightpattern.com/5.3:Contact-center-administrator-guide/Appendices/Overview/?action=html-localimages-export#topic_contact-center-administrator-guide.2Fauxiliaryskills) directly associated with a configured service. Service skills can be automatically assigned to the agents who are members of teams associated with corresponding services.

#### <span id="page-28-4"></span>**Session Initiation Protocol**

Session Initiation Protocol (SIP) is a signaling protocol for controlling communication sessions such as telephone calls over IP networks. SIP is widely used in modern VoIP systems and networks.

#### <span id="page-28-5"></span>**short-abandoned call**

A call that is abandoned within a service level [threshold](https://help.brightpattern.com/5.3:Contact-center-administrator-guide/Appendices/Overview/?action=html-localimages-export#topic_contact-center-administrator-guide.2Fserviceleveltab).

#### <span id="page-28-6"></span>**Short Message Service**

Short Message Service (SMS) is a text messaging service component of mobile communication networks. In Bright Pattern Contact Center, SMS refers to a media type for the text message exchange between agents and customers, where text messages are handled as chat [sessions](https://help.brightpattern.com/5.3:Contact-center-administrator-guide/Appendices/Overview/?action=html-localimages-export#topic_agent-guide.2Fgeneralinformationaboutmobileinteractions) on the agent side and delivered to customers via SMS services of mobile communication networks.

#### <span id="page-28-7"></span>**SIP**

#### See *Session Initiation Protocol*.

#### <span id="page-28-8"></span>**skill**

A [qualification](https://help.brightpattern.com/5.3:Contact-center-administrator-guide/Appendices/Overview/?action=html-localimages-export#topic_contact-center-administrator-guide.2Fauxiliaryskills) necessary to carry out specific tasks associated with fulfillment of one or more services.

#### <span id="page-28-9"></span>**skill group**

A set of [related](https://help.brightpattern.com/5.3:Contact-center-administrator-guide/Appendices/Overview/?action=html-localimages-export#topic_contact-center-administrator-guide.2Fauxiliaryskills) skills (e.g., each skill in a language skill group can represent the ability to provide services in a specific language).

#### <span id="page-28-10"></span>**skill level**

A relative measure of an agent's expertise in an assigned[skill.](https://help.brightpattern.com/5.3:Contact-center-administrator-guide/Appendices/Overview/?action=html-localimages-export#topic_contact-center-administrator-guide.2Fskilllevels)

# <span id="page-28-11"></span>**skill match**

A condition where an agent possesses all skills in a requested skill combination, with levels that are equal or higher than the levels of the corresponding skills in the requested skill combination.

# <span id="page-29-0"></span>**skills-based routing**

Logic that evaluates the context or transaction history of a customer or prospect and uses that information to [route](https://help.brightpattern.com/5.3:Contact-center-administrator-guide/Appendices/Overview/?action=html-localimages-export#topic_scenario-builder-reference-guide.2Ffindagent) a call or web chat (or a session via another [engagement](https://help.brightpattern.com/5.3:Contact-center-administrator-guide/Appendices/Overview/?action=html-localimages-export#topic_scenario-builder-reference-guide.2Fgetuserconfiguration) channel) to an agent best equipped to support the caller.

#### <span id="page-29-1"></span>**SL**

See *service level*.

#### <span id="page-29-2"></span>**SLA**

See *Service Level Agreement*.

#### <span id="page-29-3"></span>**SMS**

See *Short Message Service*.

#### <span id="page-29-4"></span>**softphone**

A software application for handling telephone calls using the networking and sound processing capabilities of a general purpose computer. In VoIP systems, a [softphone](https://help.brightpattern.com/5.3:Contact-center-administrator-guide/Appendices/Overview/?action=html-localimages-export#topic_contact-center-administrator-guide.2Fsoftphones) application is associated with a user at the moment of login and is identified by the user's name and extension number for the duration of the login session.

#### <span id="page-29-5"></span>**Software as a Service**

Software as a Service (SaaS) is a multi-tenant architecture where a single physical software installation, usually managed by a service provider, is used to serve multiple independent contact centers or tenants.

#### <span id="page-29-6"></span>**static entry**

A telephone number of the public telephone network that appears in the directory of the Agent Desktop application. Usually these are the numbers that are frequently called by contact center agents (e.g., for consultation purposes).

#### <span id="page-29-7"></span>**supervisor**

A user who [monitors](https://help.brightpattern.com/5.3:Contact-center-administrator-guide/Appendices/Overview/?action=html-localimages-export#topic_supervisor-guide.2Fpurpose) and controls agents' performance in real time.

# <span id="page-29-8"></span>**T**

#### <span id="page-29-9"></span>**team**

A group of users with similar functions within a contact center organization. [Ateam](https://help.brightpattern.com/5.3:Contact-center-administrator-guide/Appendices/Overview/?action=html-localimages-export#topic_contact-center-administrator-guide.2Fteams) of agents is organized for optimal workforce management (i.e., training, scheduling, real-time supervision, reporting). If an agent team includes agents with similar qualifications, it may be associated with one or more services, which simplifies the process of assigning the corresponding service skills to such agents.

#### <span id="page-29-10"></span>**tenant**

In a multi-tenant operation, a client organization whose contact center operations are enabled by a technology platform of a service provider. In an enterprise operation, the term "tenant" is equivalent to the term "contact center."

# <span id="page-30-0"></span>**Text-to-Speech**

Text-to-Speech (TTS) is a function of converting text messages into speech. TTS is used in self-service IVR applications. It also can be used in regular IVR applications to create temporary voice prompts at the test stage before replacing them with recorded voice talent in a production-ready application version.

#### <span id="page-30-1"></span>**thread**

See *email thread*.

#### <span id="page-30-2"></span>**trunk**

An interface between a private and a public telephone network.

#### <span id="page-30-3"></span>**trunk hold time**

A unit of measurement that quantifies how long a trunk is occupied by a call from the moment the call arrives, through engagement, and until it is disconnected.

#### <span id="page-30-4"></span>**TTS**

See *Text-to-Speech*.

# <span id="page-30-5"></span>**U**

#### <span id="page-30-6"></span>**unattended call**

A call attempt made within a *[predictive](https://help.brightpattern.com/5.3:Contact-center-administrator-guide/Appendices/Overview/?action=html-localimages-export#topic_contact-center-administrator-guide.2Foutbound-general) campaign* that is answered by a customer but cannot be connected to an agent within a compliance time (2 seconds in the United States). Some countries regulate the percentage of unattended calls and/or what happens to a call when it is unattended. Note that FCC refers to such calls as "abandoned." In Bright Pattern Contact Center, the term abandoned is used to refer to calls that are terminated by customers before they are answered by agents.

#### <span id="page-30-7"></span>**unavailable time**

A measurement of the time that an agent is not able to engage with contacts due to scheduled breaks, meals, After Call Work, or other activities.

#### <span id="page-30-8"></span>**user**

A person who may need access to any [functionality](https://help.brightpattern.com/5.3:Contact-center-administrator-guide/Appendices/Overview/?action=html-localimages-export#topic_contact-center-administrator-guide.2Fusers) of Bright Pattern Contact Centerfor any reason. Usually this includes all contact center agents and supervisors, as well as all contact center managers, administrators, and scenario developers who may need to use Bright Pattern Contact Center user-facing applications to perform their tasks. The exact set of functionality available to a particular user within any application is defined by the role(s) assigned to this user in the system configuration.

#### <span id="page-30-9"></span>**V**

<span id="page-30-10"></span>**virtual contact center**

Also known as a [virtual](http://www.brightpattern.com/virtual-contact-center/) call center, a contact center where all agents are not necessarily physically located in the same building. Agents may be at satellite offices or working from home, but they work on a common contact center platform as if they were at the same location.

# <span id="page-31-0"></span>**Virtual Queue**

A [capability](https://help.brightpattern.com/5.3:Contact-center-administrator-guide/Appendices/Overview/?action=html-localimages-export#topic_virtual-queue-tutorial.2Foverview) of ACD to let a customer leave a call and do other things instead of actively waiting for an agent to become available. Bright Pattern implements this for voice and in-app [customer](http://www.brightpattern.com/in-app-customer-support/?__hstc=43953530.e7fa6d60c2707d24ec956e3c8efa273c.1494362536513.1494362536513.1494444407214.2&__hssc=43953530.1.1494444407214&__hsfp=3352955327) support, and this capability is inherently present in **[SMS](http://www.brightpattern.com/call-center-software/sms/?__hstc=43953530.e7fa6d60c2707d24ec956e3c8efa273c.1494362536513.1494362536513.1494444407214.2&__hssc=43953530.1.1494444407214&__hsfp=3352955327)** and social messengers.

## <span id="page-31-1"></span>**voice callback**

A contact center feature that offers calling customers an option of requesting a[callback](https://help.brightpattern.com/5.3:Contact-center-administrator-guide/Appendices/Overview/?action=html-localimages-export#topic_virtual-queue-tutorial.2Foverview) instead of staying online while waiting for an agent response. The decision can be made based on the current estimated wait time in queue. If the Callback option is selected, the original inbound call will be disconnected while the position of this call in the service queue is preserved. The callback is made when it is the caller's "turn" to be routed to an agent.

# <span id="page-31-2"></span>**Voice Over Internet Protocol (VoIP)**

A set of technologies for delivery of voice and multimedia communications over IP networks. (See also*SIP*.)

## <span id="page-31-3"></span>**voice signature**

Voice [signature](https://help.brightpattern.com/5.3:Contact-center-administrator-guide/Appendices/Overview/?action=html-localimages-export#topic_agent-guide.2Fhowtocollectavoicesignature) (VS) is the use of a customer's voice, by way of recording answers to a predefined set of questions, as a legal signature with respect to a policy or contract discussed on the call.

## <span id="page-31-4"></span>**Voice Response Unit**

Voice Response Unit (VRU) is a complete or part of hardware implementation of IVR.

<span id="page-31-5"></span>**VoIP**

See *Voice Over Internet Protocol*.

<span id="page-31-6"></span>**VRU**

See *Voice Response Unit*.

# <span id="page-31-7"></span>**VS**

See *voice signature*.

# <span id="page-31-8"></span>**W**

#### <span id="page-31-9"></span>**wrap-up time**

The time that contact center agents require after the agents disconnect from a call and before they are ready to accept the next call. Typically this time is spent recording information pertaining to the engagement. [Wrap-up](https://help.brightpattern.com/5.3:Contact-center-administrator-guide/Appendices/Overview/?action=html-localimages-export#topic_agent-guide.2Fhowtowrapupafter-callwork) time contributes to *handle time*.

# <span id="page-32-0"></span>**Variables**

This section describes the variables that are used in Bright Pattern Contact Center[workflows](https://help.brightpattern.com/5.3:Contact-center-administrator-guide/Appendices/Overview/?action=html-localimages-export#topic_contact-center-administrator-guide.2Fworkflowentries) and [scenarios](https://help.brightpattern.com/5.3:Contact-center-administrator-guide/Appendices/Overview/?action=html-localimages-export#topic_scenario-builder-reference-guide.2Fscenariobuilderoverview).

Variables are accessed using the common*\$(varname)* format. They can be used in [integer](https://help.brightpattern.com/5.3:Contact-center-administrator-guide/Appendices/Overview/?action=html-localimages-export#topic_scenario-builder-reference-guide.2Fintegerexpressions) and [string](https://help.brightpattern.com/5.3:Contact-center-administrator-guide/Appendices/Overview/?action=html-localimages-export#topic_scenario-builder-reference-guide.2Fstringexpressions) expressions.

# <span id="page-32-1"></span>**Common Variables**

# <span id="page-32-2"></span>**\$(user.id)**

*\$(user.id)* specifies the agent's ID if the workflow is started due to agent action.

# <span id="page-32-3"></span>**\$(user.loginId)**

*\$(user.loginId)* specifies the agent's login ID if the workflow is started due to agent action.

# <span id="page-32-4"></span>**\$(user.team)**

*\$(user.team)* is the name of the team to which the user is assigned.

# <span id="page-32-5"></span>**\$(user.firstName)**

*\$(user.firstName)* specifies the agent's first name.

# <span id="page-32-6"></span>**\$(user.lastName)**

*\$(user.lastName)* specifies the agent's last name.

# <span id="page-32-7"></span>**\$(item.caseId)**

*\$(item.caseId)* specifies the case ID of the interaction, if available.

# <span id="page-32-8"></span>**\$(item.caseNumber)**

*\$(item.caseNumber)* specifies the case number of the interaction, if available.

# <span id="page-32-9"></span>**\$(item.contactId)**

*\$(item.contactId)* specifies the contact ID of the customer, if available.

# <span id="page-32-10"></span>**\$(item.firstName)**

*\$(item.firstName)* specifies the first name of the customer, if available.

# <span id="page-32-11"></span>**\$(item.lastName)**

*\$(item.lastName)* specifies the last name of the customer, if available.

# <span id="page-32-12"></span>**\$(global\_interaction\_id)**

*\$(global\_interaction\_id)* specifies the Global [interaction](https://help.brightpattern.com/5.3:Contact-center-administrator-guide/Appendices/Overview/?action=html-localimages-export#topic_reporting-reference-guide.2Fglobalinteractionidentifier) identifier. This variable is also known as *\$(item.globalInteractionId)*.

**Note**: This variable is available in scenarios.

# <span id="page-33-0"></span>**For Voice**

## <span id="page-33-1"></span>**\$(LanguageAsked)**

*\$(LanguageAsked)* specifies whether the customer asked for a specific language (e.g., "Yes").

#### <span id="page-33-2"></span>**\$(NPS\_raw)**

*\$(NPS\_raw)* specifies the Net Promoter Score (NPS) value (e.g., "11").

## <span id="page-33-3"></span>**\$(contact\_satisfaction)**

*\$(contact\_satisfaction)* specifies the customer's contact satisfaction rating (e.g., "1").

#### <span id="page-33-4"></span>**\$(destination)**

*\$(destination)* specifies the destination for the [Connect](https://help.brightpattern.com/5.3:Contact-center-administrator-guide/Appendices/Overview/?action=html-localimages-export#topic_scenario-builder-reference-guide.2Fconnectcall) Call block (e.g., "2042").

#### <span id="page-33-5"></span>**\$(first\_call)**

*\$(first\_call)* specifies whether this voice interaction is the first placed call (e.g., "1").

#### <span id="page-33-6"></span>**\$(screenpopData)**

*\$(screenpopData)* specifies the list of the screen pop data received or set by interactive voice response (IVR). An actual list of available screen pop data elements depends on the particular IVR and integration.

#### <span id="page-33-7"></span>**\$(item.ANI)**

*\$(item.ANI)* specifies the Automatic Number Identification (ANI), a telephone company service providing a calling party with a number of the calling party. "ANI" is often used instead of "calling party number."

#### <span id="page-33-8"></span>**\$(item.DNIS)**

*\$(item.DNIS)* specifies the Dialed Number Identification Service (DNIS), a telephone company service providing the called party with a number that was dialed by the calling party. "DNIS" is often used as a shorthand for "called party number."

#### <span id="page-33-9"></span>**\$(item.cnam)**

*\$(item.cnam)* specifies the customer name.

#### <span id="page-33-10"></span>**\$(item.customerPhone)**

*\$(item.customerPhone)* specifies the customer phone number. This variable enables passing customer phone information from scenarios of primary inbound and outbound customer calls to scenarios of the associated consultations and blind transfers.

- In scenarios launched for new incoming calls, its value matches the value of the*\$(item.from)* variable.
- In scenarios launched for new outgoing calls, its value matches the value of the*\$(item.to)* variable.
- In scenarios launched for consult calls and blind transfers, the value of the*\$(item.customerPhone)* is inherited

from the scenarios of the associated primary calls.

# <span id="page-34-0"></span>**\$(item.from)**

*\$(item.from)* specifies the origination address (i.e., phone number or chat user display name). This variable is also known as *ANI*.

# <span id="page-34-1"></span>**\$(item.interactionId)**

*\$(item.interactionId)* specifies the interaction identifier.

#### <span id="page-34-2"></span>**\$(item.media)**

*\$(item.media)* specifies the media type (e.g., "voice").

#### <span id="page-34-3"></span>**\$(outbound\_data)**

*\$(outbound\_data)* contains data from calling lists and is available if the workflow is triggered from outbound campaign.